# OSCILADORES ARMÓNICOS

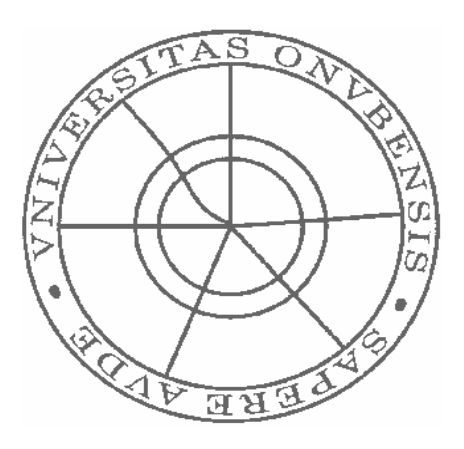

ECUACIONES DIFERENCIALES 4º INGENIERÍA INDUSTRIAL FRANCISCO LÓPEZ CASTILLO SIMÓN DOMÍNGUEZ ORTEGA

## ÍNDICE

## 1- INTRODUCCIÓN

## 2- CASOS

- a. Oscilador armónico sin pérdidas
- b. Oscilador armónico amortiguado
	- i. Oscilador sobreamortiguado
	- ii. Oscilador con amortiguamiento crítico
	- iii. Oscilador con amortiguamiento débil
- c. Oscilaciones forzadas
- d. Oscilador forzado y caos

## 3- EJEMPLOS

- a. Circuito LC
	- i. Circuito LC sin pérdidas
	- ii. Circuito LC con pérdidas
	- iii. Oscilaciones forzadas de un circuito LC con pérdidas
- b. Péndulos
	- i. Péndulo simple
	- ii. Péndulo físico o compuesto
- 4- MODELADO DE DIFERENTES SISTEMAS MASAS RESORTES Y COMPARATIVA

## 1- INTRODUCCIÓN

Se dice que un sistema cualquiera, mecánico, eléctrico, neumático… es un oscilador armónico si cuando se deja en libertad, fuera de su posición de equilibrio, vuelve hacia ella describiendo oscilaciones sinusoidales, o sinusoidales amortiguadas en torno a dicha posición estable.

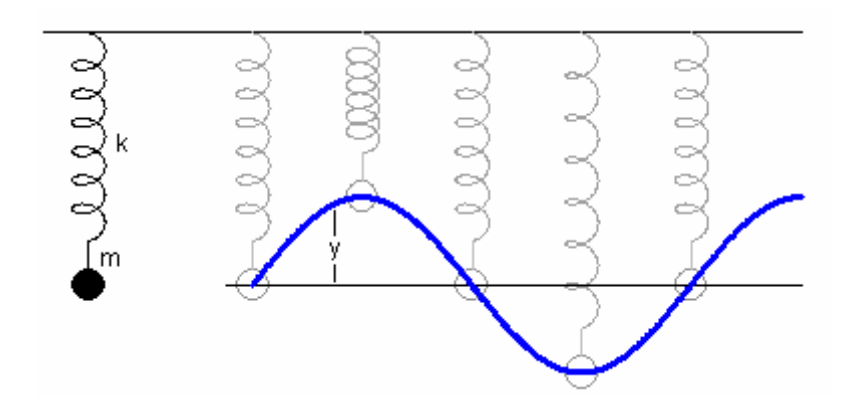

La masa colgada del resorte forma un oscilador armónico.

 El ejemplo típico es el de una masa colgada a un resorte. Cuando se aleja la masa de su posición de reposo, el resorte ejerce sobre la masa una fuerza que es proporcional al desequilibrio y que está dirigida hacia la posición de equilibrio. Si se suelta la masa, la fuerza del resorte acelera la masa hacia la posición de equilibrio. A medida que la masa se acerca de la posición de equilibrio y que aumenta su velocidad, la energía potencial elástica del resorte se transforma en energía cinética de la masa.

Cuando la masa llega a su posición de equilibrio, la fuerza será cero, pero como la masa está en movimiento, continuará y pasará del otro lado. La fuerza se invierte y comienza a frenar la masa. La energía cinética de la masa va transformándose ahora en energía potencial del resorte hasta que la masa se para. Entonces, el proceso vuelve a comenzar en dirección opuesta.

Si toda la energía cinética se transformase en energía potencial y viceversa, la oscilación seguiría eternamente con la misma amplitud. En la realidad, siempre hay una parte de la energía que se transforma en otra forma, debido a la viscosidad del aire o porque el resorte no es perfectamente elástico. Así pues, la amplitud del movimiento disminuirá más o menos lentamente con el paso del tiempo. Se empezará tratando el caso ideal, en el cual no hay pérdidas. En esta primera parte del trabajo, se analizará el caso unidimensional de un único oscilador, será a partir del punto 4 del índice donde se tratarán sistemas complejos en diferentes situaciones.

## 2- CASOS

#### a. Oscilador armónico sin pérdidas

Para el sistema mostrado en la figura:

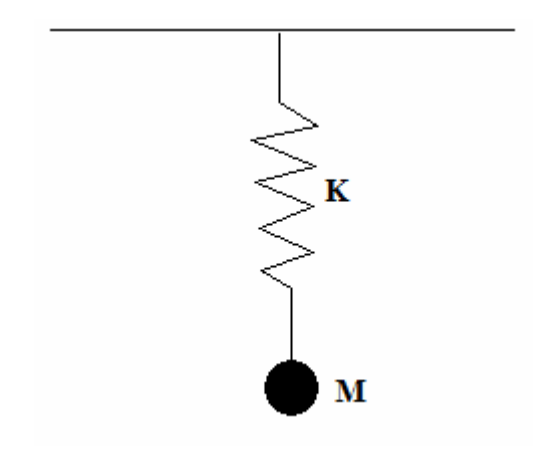

Donde "K" es la constante elástica del resorte y "M" la masa que cuelga de el, y según la segunda ley de Newton  $(F = m \cdot a)$ , obtendremos la siguiente ecuación:

$$
m\frac{d^2y}{dt^2} = -ky
$$

Donde "y" será la posición ocupada por la masa.

Como se comentó en la introducción de este trabajo, al desplazar la masa respecto de su posición de equilibrio y dejar posteriormente el sistema en libertad, se producirá un movimiento constante oscilatorio, que se mantendrá a lo largo del tiempo y no se verá afectado, ya que consideramos un sistema sin pérdidas, es decir, sin que se presente rozamiento ni ningún otro tipo de fuerza que se oponga al movimiento o que haga que la energía presente en el sistema, potencial o cinética, se transforme en otra forma de energía.

Así pues, el sistema quedará modelado como:

$$
M \cdot y^{\prime\prime} = -K \cdot y
$$

Haciendo el cambio pertinente, obtengo el sistema de dos ecuaciones de primer orden:

$$
y'=x
$$
  

$$
x' = (-K \cdot y) / M
$$

De este modo, creamos la función siguiente en Matlab, donde se toma una constante elástica para el resorte de  $K = 1$ , así como una masa de  $M = 1$ :

function yy=f(t,y)  $yy(1)=y(2)$ ; yy(2)=((-1)\*y(1))/1; yy=yy';

Aplicando el comando "ode45", resolveremos el sistema y obtendremos la trayectoria seguida por la masa. Se consideran como condición inicial que la masa se encuentra desplazada de su posición de equilibrio, y que este desplazamiento es y=1 y que presenta una velocidad inicial v=0.

>> [t,y]=ode45('f',[0,20],[1,0])  $\rightarrow$  plot $(t,y(:,1))$ 

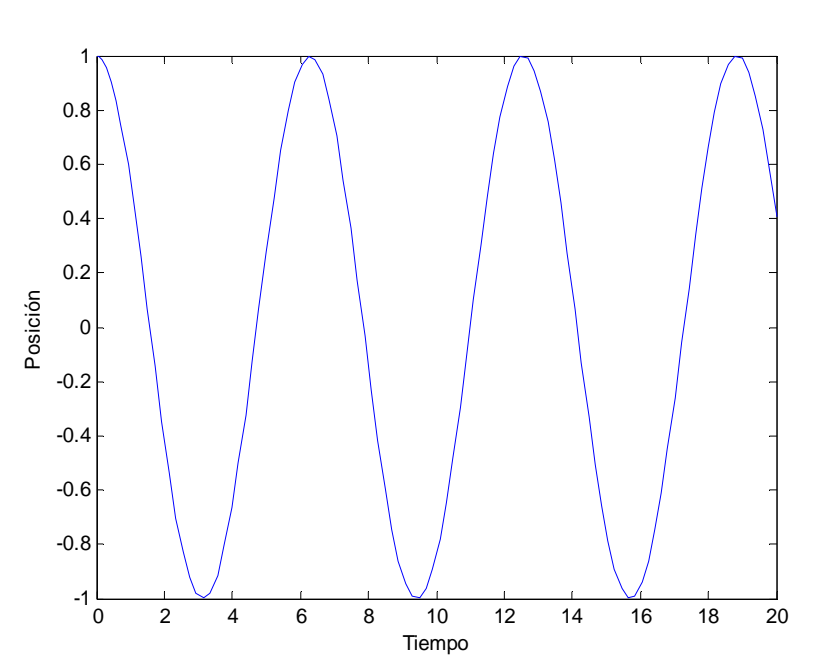

Como se aprecia en el gráfico, la trayectoria no sufre ningún tipo de desviación, ni de amortiguamiento, debido a que se ha considerado un sistema sin pérdidas. Consigamos ahora más información acerca de este sistema mediante "pplane". Este comando nos facilitará datos como los puntos de equilibrio y el tipo de estos equilibrios basándose en el cálculo de sus autovalores u autovectores.

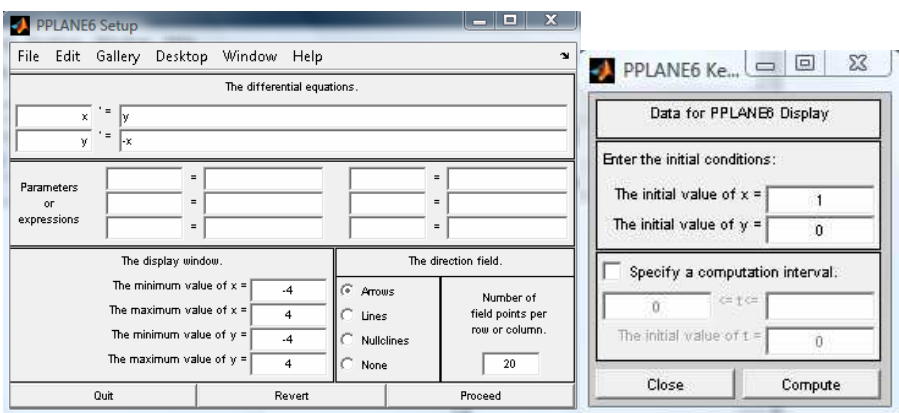

 Aplicando las condiciones iniciales anteriores obtengo el siguiente campo de pendientes:

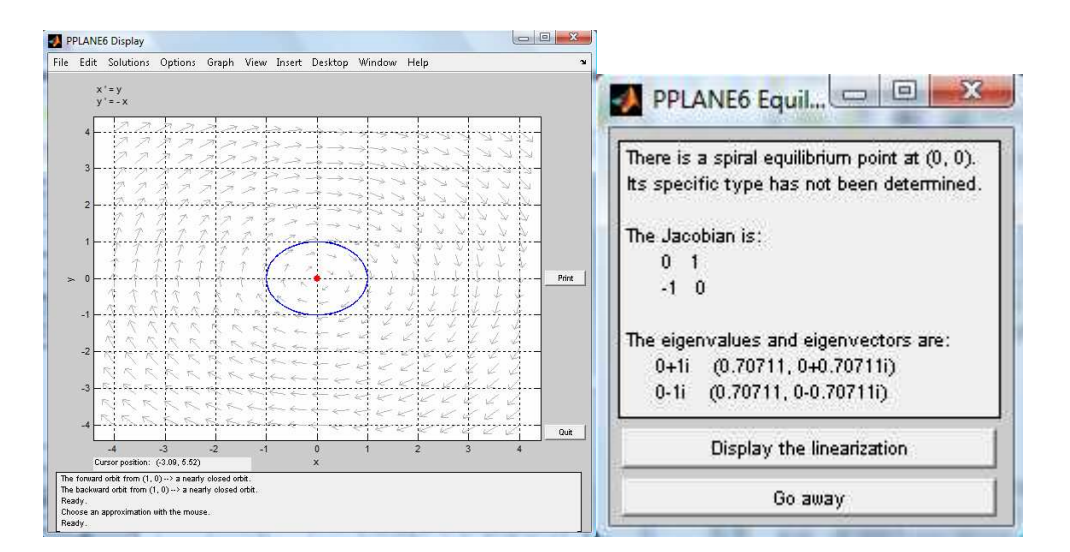

 Vemos la órbita obtenida para las condiciones iniciales indicadas, así como el único equilibrio que se ubica en (0,0) y se trata de un centro, como se deduce de la curva. A continuación observaremos como, al aplicar un rozamiento u otro tipo de fuerzas, esta trayectoria se ve, o bien amortiguada o desviada respecto a la que encontramos en este caso.

#### b. Oscilador armónico amortiguado

Para este caso que tratamos ahora, consideramos el sistema anterior, aunque en este caso se aplicará el factor correspondiente al rozamiento que la masa y el resorte presentan con el medio en el que se mueven.

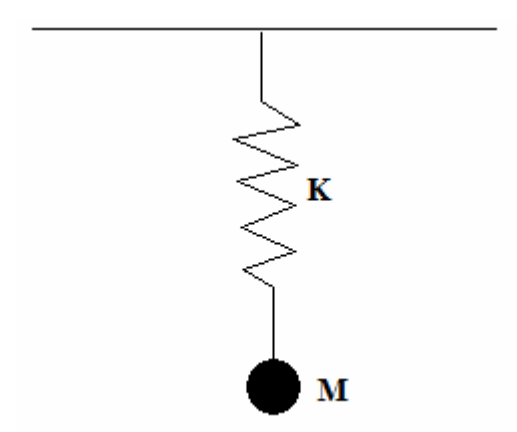

Como se aprecia en la ecuación siguiente, al tener en cuenta el rozamiento aparece un término proporcional a la derivada de la posición, la constante de proporcionalidad "b" se denomina coeficiente de rozamiento:

$$
m\frac{d^2y}{dt^2} = -ky - b\frac{dy}{dt}
$$

De este modo, el sistema quedará modelado como:

$$
M \cdot y'' = -K \cdot y - b \cdot y'
$$

Haciendo el cambio pertinente, obtengo el sistema de dos ecuaciones de primer orden:

$$
y'=x
$$
  

$$
x' = (-K \cdot y - b \cdot x) / M
$$

 A continuación creamos en Matlab la función correspondiente al sistema, en el que se considera un coeficiente elástico para el resorte K = 1, una masa M = 1 y un coeficiente de rozamiento  $b = 0, 2$ .

function yy=f(t,y)  $yy(1)=y(2)$ ; yy(2)=((-1)\*y(1)-0.2\*y(2))/1; yy=yy';

 Resolvemos el sistema con el comando "ode45" y con las condiciones iniciales como en el ejemplo anterior, es decir, posición de la masa respecto de su posición de equilibrio y = 1 y una velocidad  $v = 0$ .

```
>> [t,y]=ode45('f',[0,20],[1,0]) 
\rightarrow plot(t,y(:,1))
```
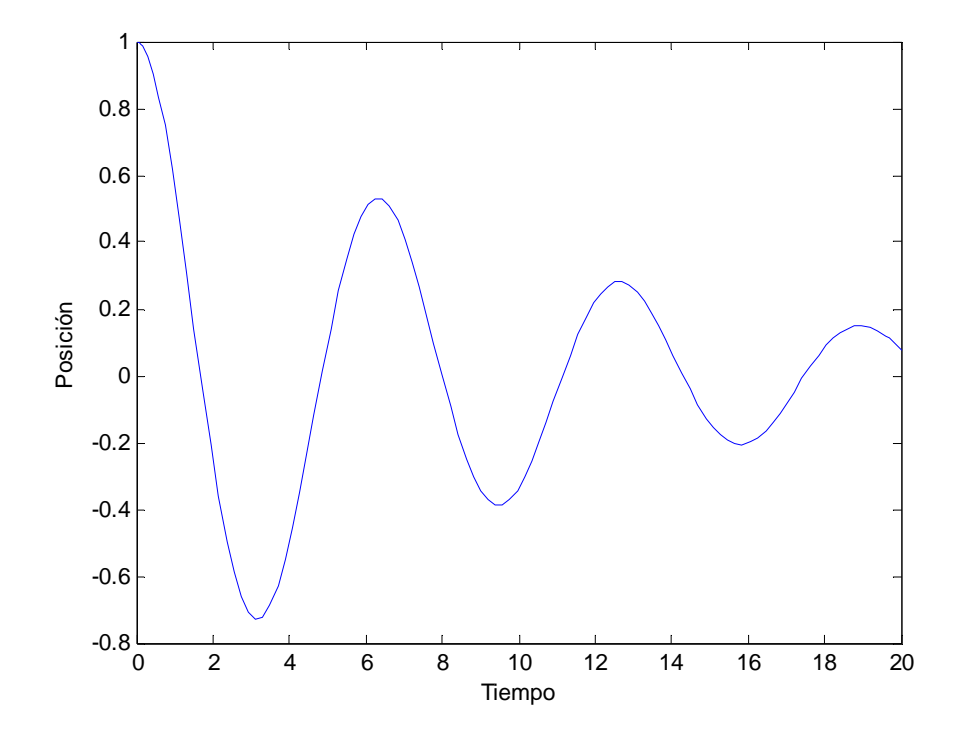

 Como se observa en este caso, el movimiento de la masa se ve amortiguado y tiende a ocupar su posición de equilibrio a medida que avanza el tiempo. Este efecto se acentuará a medida que se eleve el coeficiente de rozamiento que se consideré.

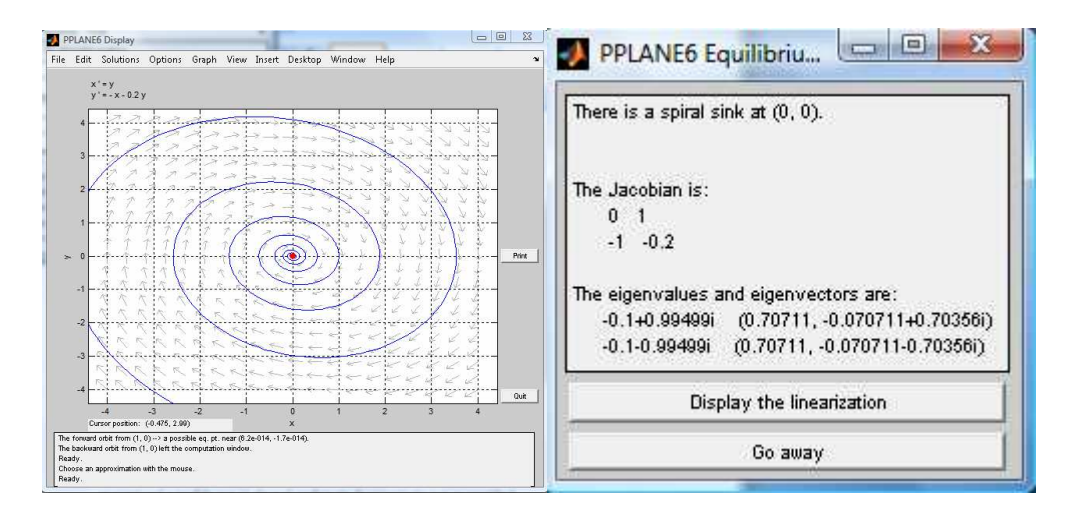

Veamos los resultados obtenidos en "pplane":

Se verifica que ahora el punto de equilibrio es un foco estable.

Veamos el mismo caso, esta vez considerando un coeficiente de rozamiento  $b = 0,8$ .

Como es de esperar, al aumentar notablemente el coeficiente de rozamiento, la masa ocupará su posición de equilibrio en un tiempo menor.

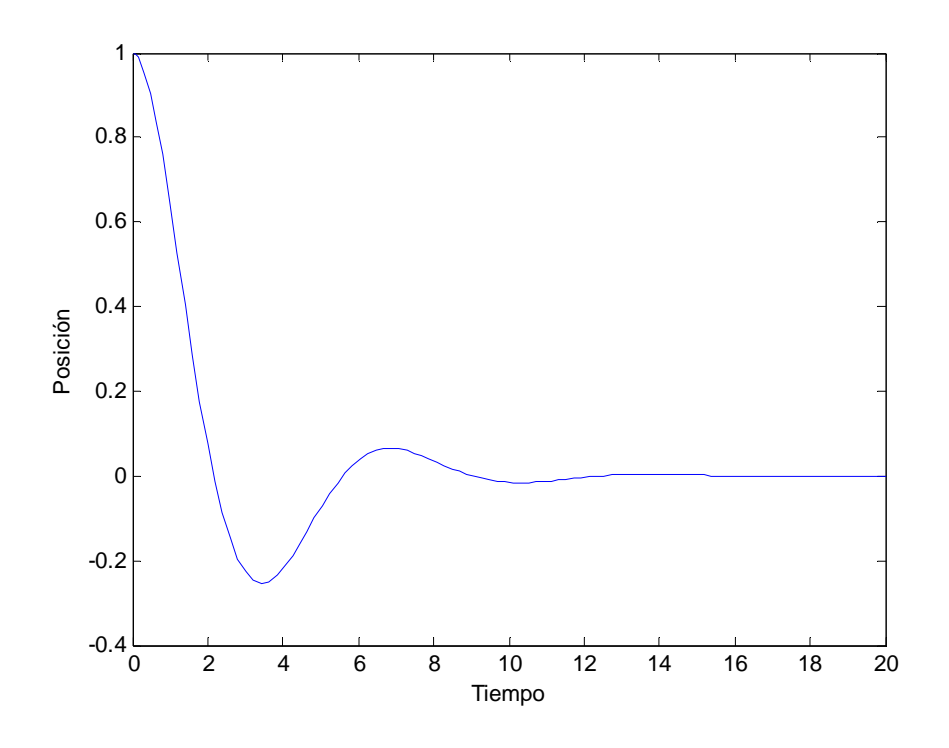

#### De "pplane" obtenemos:

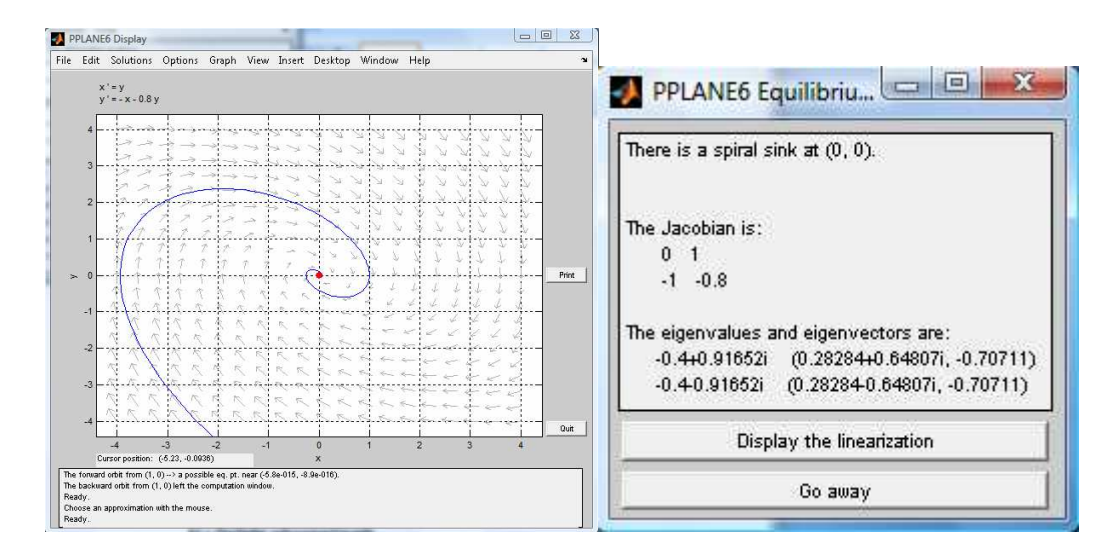

Ahora pasamos a tener un foco estable, debido a que el amortiguamiento ha disminuido.

#### b1 - Oscilador sobreamortiguado

Veamos un caso concreto, dentro del oscilador armónico amortiguado, el oscilador sobreamortiguado. En este caso el sistema no es realmente un oscilador, ya que no oscila. La solución es de la forma:

$$
y = A_1 e^{\lambda_1 t} + A_2 e^{\lambda_2 t}
$$

Donde los coeficientes de los exponenciales son menores que cero y reales (por lo que no hay oscilación).

$$
\lambda_1 = \frac{-b - \sqrt{b^2 - 4km}}{2m}
$$

$$
\lambda_2 = \frac{-b + \sqrt{b^2 - 4km}}{2m}
$$

 $A_1$  y  $A_2$  dependen de las condiciones iniciales. La posición es no oscilante y tiende hacia el equilibrio de manera asintótica. Las dos exponenciales decrecientes de las soluciones tienen constantes de tiempo diferentes. Una es pequeña  $1/\lambda_1$  y corresponde a la rápida cancelación del efecto de la velocidad inicial. La segunda  $1/\lambda_2$  es más grande y describe la lenta tendencia hacia la posición de equilibrio.

 En este caso, no se nos plantea un sistema de ecuaciones diferenciales, ya que nos encontramos ante una función de primer orden el cual se resuelve de un modo directo y no es este método el que nos ocupa para la realización del trabajo.

 Como se deduce de las ecuaciones anteriores, para que los coeficientes de las exponenciales sean reales, lo que se encuentra dentro de la raíz debe ser positivo, lo cual nos obliga a considerar un coeficiente de rozamiento "b" elevado, y de aquí se observa que la masa tenderá a ocupar su posición de equilibrio en un tiempo reducido. Veamos como queda la trayectoria experimentada por la masa, considerando una  $K = 1$ ,  $M = 1$  y un rozamiento  $b = 2,2$ .

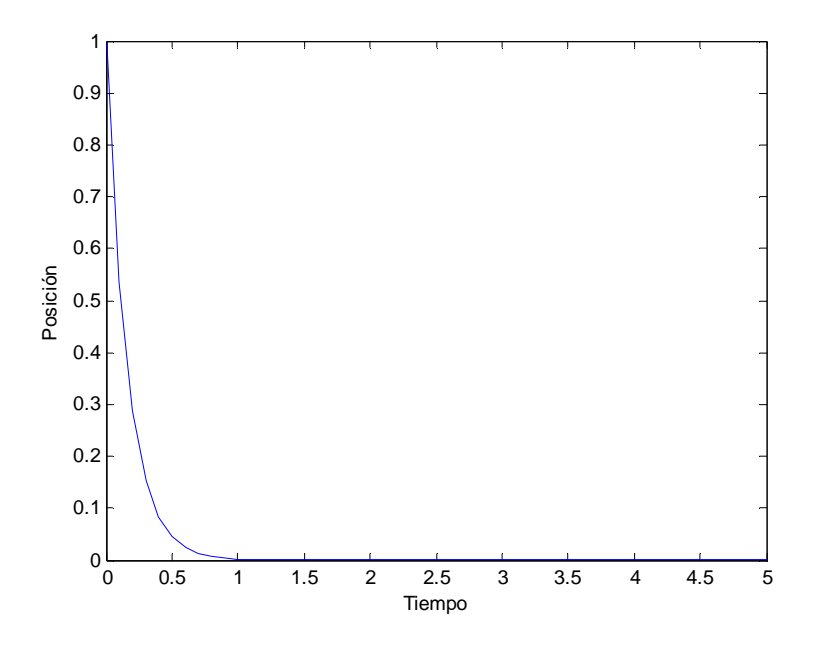

b2 – Oscilador con amortiguamiento crítico.

En este caso, el límite entre un sistema oscilante y no oscilante viene determinada por:

$$
b^2=4km
$$

La solución única es:

$$
y = A_1 e^{-\frac{b}{2m}t} + A_2 t e^{-\frac{b}{2m}t}
$$

Donde, al igual que antes los coeficientes "A" dependen de las condiciones iniciales.

 El amortiguamiento crítico corresponde a la tendencia más rápida hacia la situación de equilibrio sin sobrepasar esa posición. Si se disminuye un poco el amortiguamiento, el sistema se acerca más rápidamente de la posición de equilibrio, pero sobrepasando la posición (oscila entorno a ese punto, tomando valores positivos y negativos).

## b3 – Oscilador con amortiguamiento débil

 En este caso tenemos un oscilador que oscila alrededor de la posición de equilibrio con amplitud decreciente. Sucede cuando:

$$
b^2<4km
$$

La solución única es:

$$
y=Ae^{-\frac{b}{2m}t}\cos(\omega t+\phi)
$$

## c. Oscilaciones forzadas

Podemos poner en movimiento un oscilador armónico, sacándolo de su posición de equilibrio ó también, aplicando una fuerza variable con el tiempo.

En esta primera parte, trataremos fuerzas cuya variación con el tiempo se produce de manera sinusoidal. Más tarde, cuando nos ocupe el punto 4 del trabajo, trataremos sistemas en los que se aplican fuerzas puntuales a una masa para ver su efecto en la trayectoria seguida por esta masa.

Así pues, en este caso, la solución a este tipo de ecuación consta de de una parte transitoria, como las que vimos en los casos anteriores, y de una parte estacionaria.

En la ecuación que modela el sistema se debe añadir la fuerza externa a la que hacemos referencia.

$$
m\frac{d^2y}{dt^2} + b\frac{dy}{dt} + ky = F_m \cos(\omega t)
$$

La solución a esta ecuación es inmediata y es del tipo:

$$
y = Ae^{j\omega t}
$$

No nos detendremos en este apartado, ya que se trataremos con mayor detalle la aplicación de fuerzas en el modelado de diferentes sistemas con masas y resortes, donde veremos la influencia de estas fuerzas frente a sistemas que no cuentan con ellas.

## d. Oscilador forzado y caos

El oscilador armónico no perturbado en una dimensión es un ejemplo de sistema integrable, con comportamiento regular. Sin embargo, el oscilador armónico perturbado puede presentar un comportamiento caótico caracterizado por un atractor extraño. Por ejemplo en el caso de una perturbación tipo  $x^3$  la ecuación de movimiento es:

$$
\frac{d^2x}{dt^2} + a\frac{dx}{dt} + \omega^2 x + \varepsilon \omega^2 x^3 = b\cos(\omega t)
$$

 Este sistema es no integrable y el movimiento tiende rápidamente hacia el llamado atractor de Duffing. Para ver el comportamiento tomamos la ecuación de Duffing con una fuerza externa y en un sistema sin rozamiento:

$$
x'' + a \cdot x + b \cdot x^3 = F \cdot \cos(w \cdot t)
$$

Donde para nuestro caso particular tomamos los siguientes valores:

$$
a = 2;
$$
  $b = 0,4;$   $w = 1;$   $F = 1;$ 

Definimos la función correspondiente al sistema de primer orden en Matlab:

 function yy=f(t,y)  $yy(1)=y(2)$ ; yy(2)=cos(t)-2\*y(1)-0.4\*(y(1))^3; yy=yy';

 Aplicando"ode45", con una posición inicial respecto de la posición de equilibrio "x = 1" y un velocidad inicial de "v = 0", para resolver el sistema:

```
 [t,y]=ode45('f',[0,40],[1,0]) 
 plot(t,y(:,1))
```
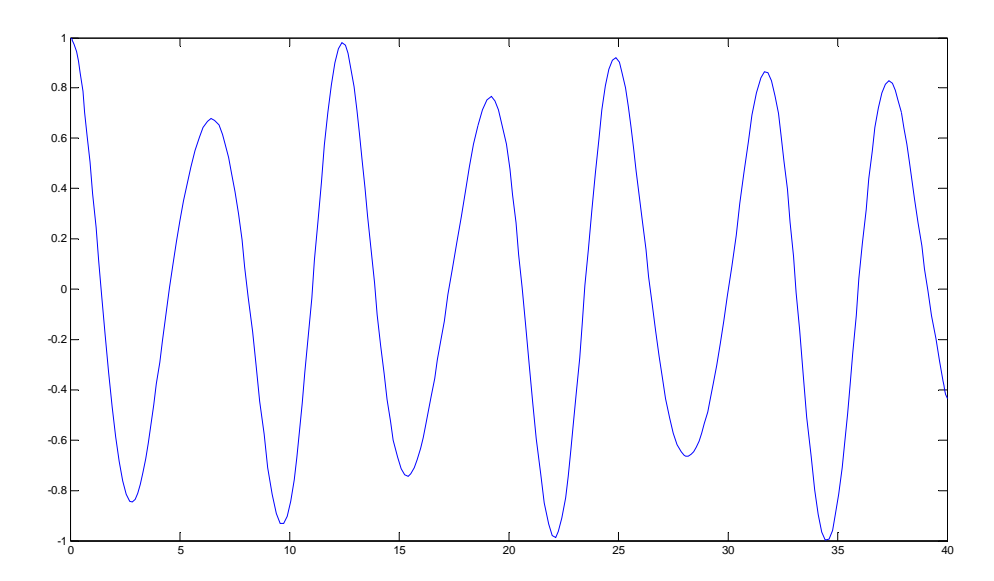

 Se observa como el movimiento de nuestro oscilador las órbitas periódicas oscilan sin ninguna regularidad, para lo cual no tenemos más que fijarnos en las variaciones de la amplitud de la onda.

## 3- EJEMPLOS

#### a. Circuito LC

#### a1. Circuito LC sin pérdidas

La siguiente figura muestra un circuito oscilante LC ideal, es decir, sin pérdidas.

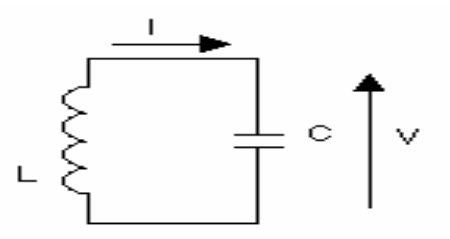

Supóngase que, en la situación inicial, el condensador está cargado a una tensión V y que en ese momento se conecta la inductancia. La tensión presente en las extremidades de la inductancia va a hacer aparecer una corriente de sentido inverso a la de la flecha del dibujo, que aumentará con el tiempo. A medida que el condensador suministra corriente a la inductancia, se descarga y la tensión disminuye. La disminución de la tensión hace que la corriente aumente menos rápidamente. La situación continua así, con la tensión del condensador que disminuye cada vez más rápidamente (porque la corriente aumenta) y la corriente que aumenta más lentamente (porque la tensión disminuye). Llega un momento en el cual el condensador está completamente descargado y la corriente ha llegado a un máximo.

Ahora la corriente continúa circulando porque la inductancia se lo impone. El condensador comienza a cargarse en el otro sentido y hace aparecer una tensión en los bornes de la inductancia que hace disminuir la corriente. La situación continúa del siguiente modo: el condensador se va cargando cada vez más lentamente (porque la corriente disminuye), mientras que la corriente va disminuyendo cada vez más rápidamente (porque la tensión inversa aumenta). Así, se llega a la situación en la cual la corriente se anula y la tensión del condensador es máxima y del mismo valor que la tensión inicial, pero con sentido opuesto. La situación es análoga a la de una masa sostenida por un resorte. La inductancia juega el papel de la masa. La masa tiene inercia e impide que el movimiento cambie bruscamente. La inductancia impide que la corriente cambie bruscamente.

Las ecuaciones que modelan el sistema son las siguientes:

$$
I = C \frac{dV}{dt}
$$

$$
V = -L \frac{dI}{dt}
$$

Derivando la primera ecuación, para sustituir en la segunda se obtiene:

$$
V = -LC\frac{d^2V}{dt^2}
$$

Y esto se puede escribir como:

$$
L\frac{d^2V}{dt^2} = -\frac{1}{C}V
$$

$$
x' = \frac{-1}{C \cdot L} \cdot x
$$

 Una vez tenemos la ecuación en la forma deseada, procedemos con los cambios pertinentes y creo la función que me define el sistema:

 function yy=f(t,y) yy(1)=y(2); yy(2)=(-1/(1.2\*0.3))\*y(1); yy=yy';

Como se observa en la función he tomado los siguientes valores; 1.2 F para el término "C" y 0.3 H para el término "L". Resolvemos el sistema mediante "ode45", con las siguientes condiciones iniciales:  $V(0) = 5$ ;  $V'(0) = 0$ ;

```
>> [t,y]=ode45('f',[0,20],[5,0]) 
\rightarrow plot(t,y(:,1))
```
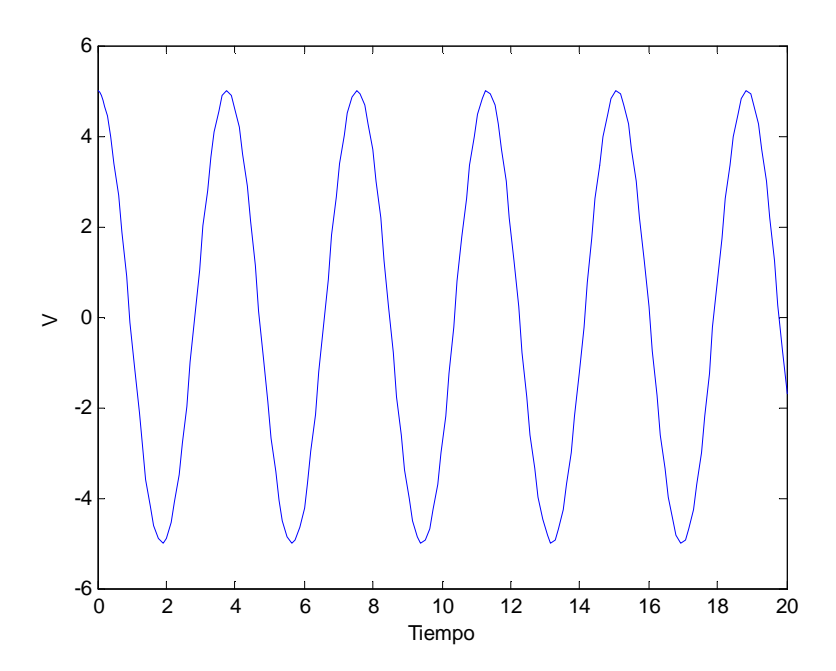

## De "pplane":

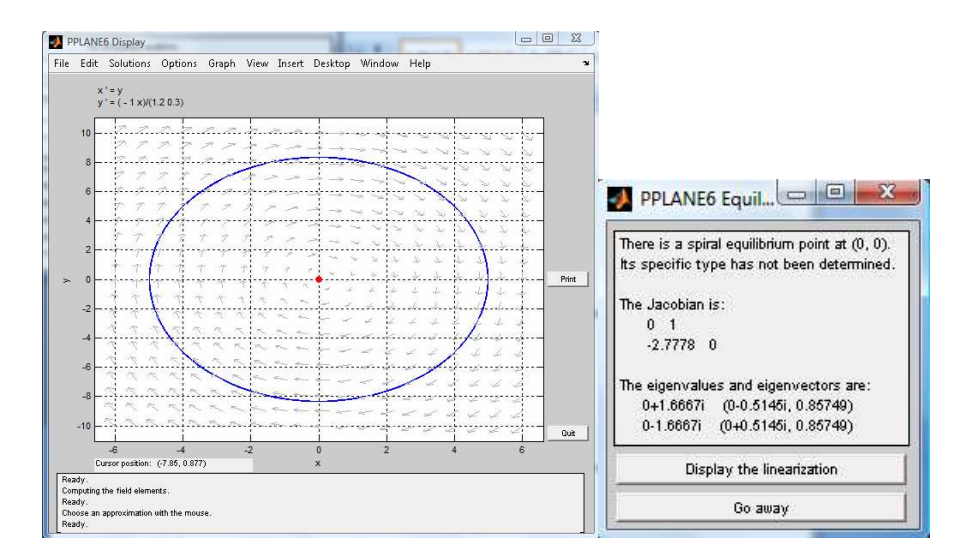

Nos encontramos con un equilibrio tipo centro, es decir, la oscilación continuaría indefinidamente con una amplitud dependiente de las condiciones iniciales.

## a2. Circuito LC con pérdidas

El nuevo sistema que se trata es el siguiente:

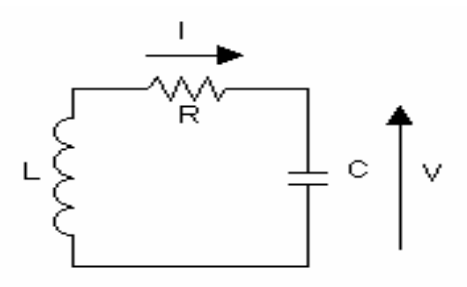

 En este caso se presentan pérdidas debido a la resistencia existente en el circuito. Ahora se incorporará un nuevo término en las ecuaciones "R", y veremos como, en la gráfica, el valor de la tensión se ve amortiguado, en un tiempo determinado, en función del valor de esta resistencia. La nueva ecuación para el sistema es:

$$
L\frac{d^2V}{dt^2}+R\frac{dV}{dt}+\frac{1}{C}V=0
$$

La función en este caso será:

 function yy=f(t,y)  $yy(1)=y(2)$ ; yy(2)=(-1.5/0.3)\*y(2)+(-1/(1.2\*0.3))\*y(1); yy=yy';

En este caso se consideran para "C" y para "L" los mismos valores que antes y para "R" se toma un valor de 1.5 ohmios. Resolvemos el sistema:

```
>> [t,y]=ode45('f',[0,20],[5,0]) 
\rightarrow plot(t,y(:,1))
```
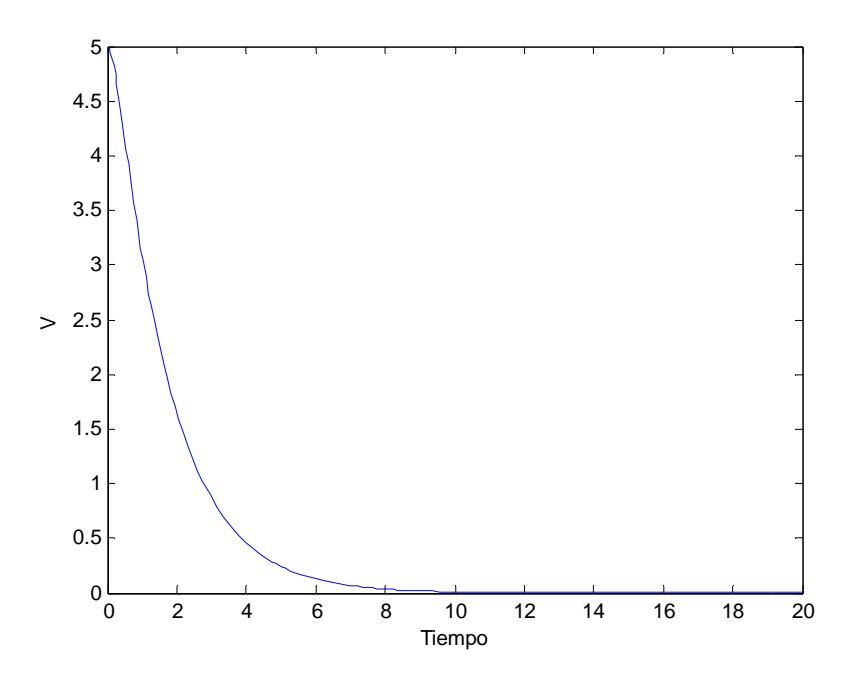

Obtenemos de "pplane":

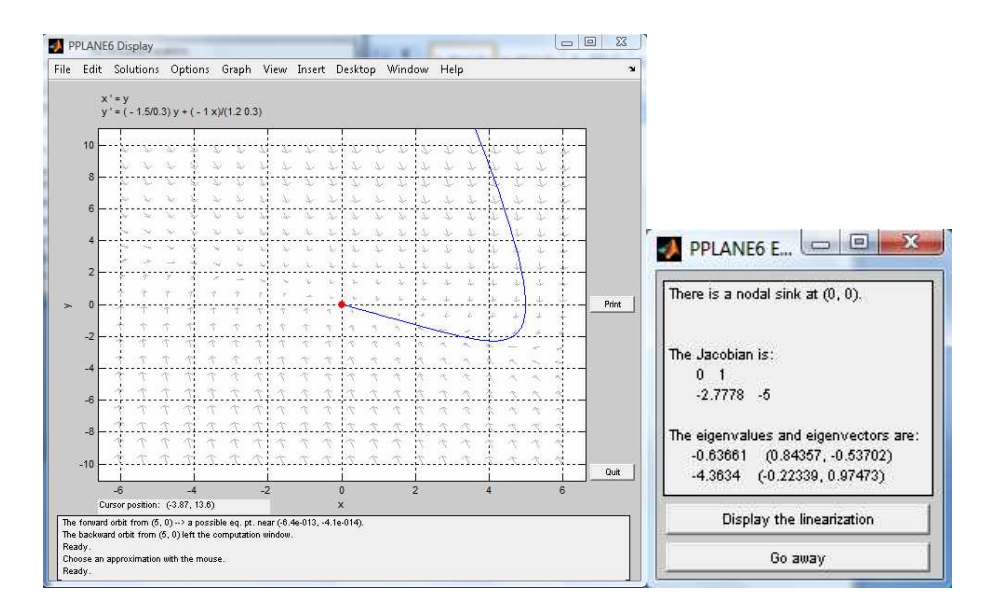

Se comprueba que el equilibrio es un nodo estable, luego el oscilador está sobre amortiguado. Modificamos ahora el valor de "R" y tomamos 0.4 ohmios. Vamos a ver en este caso como el tiempo para que la tensión quede anulada es superior.

function yy=f(t,y)

```
yy(1)=y(2); 
yy(2)=(-0.4/0.3)*y(2)+(-1/(1.2*0.3))*y(1); 
yy=yy';
```
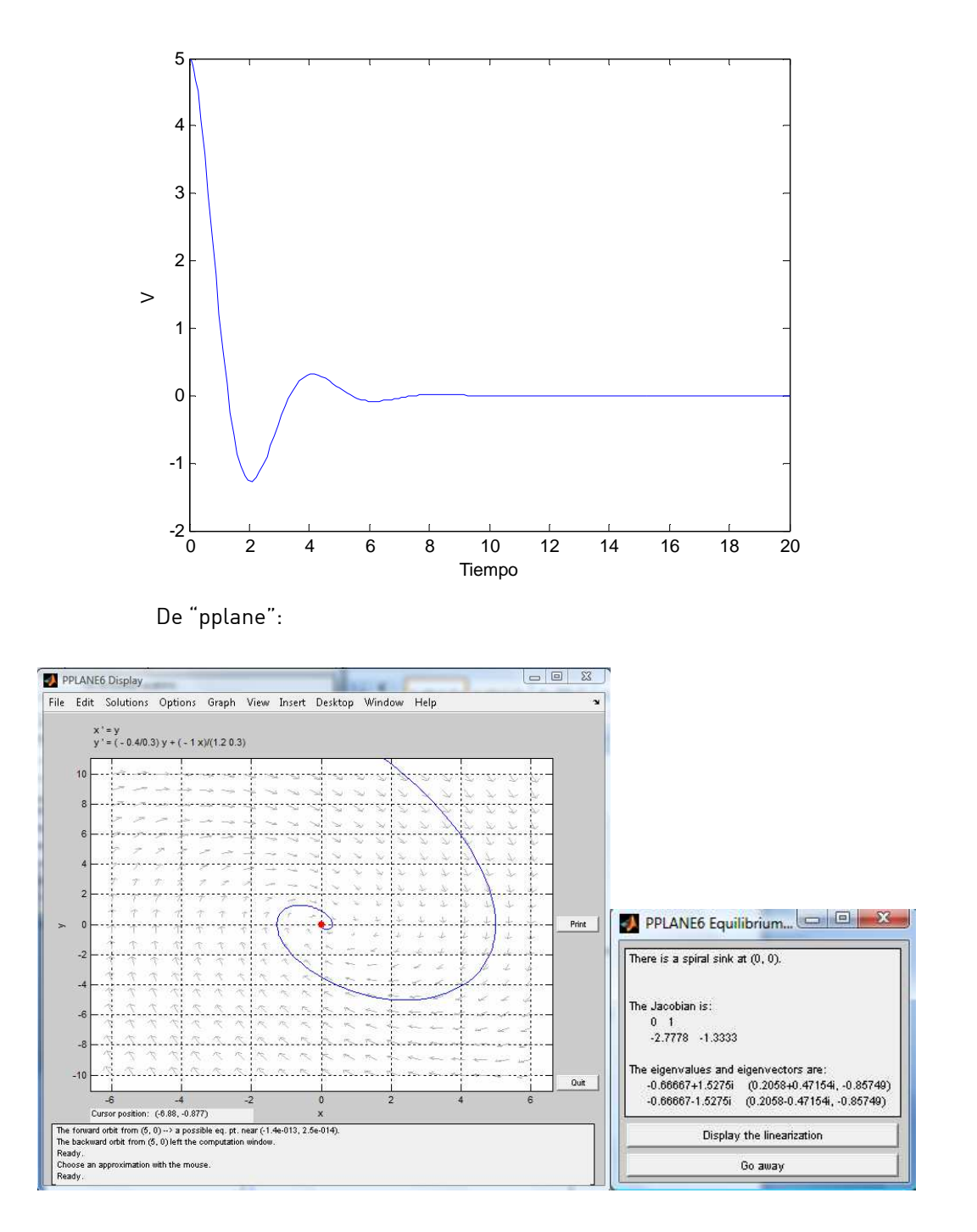

Pasamos a tener una oscilación subamortiguada debido a que la disipación en la resistencia ha disminuido. Esto se refleja en que el equilibrio a pasado a convertirse en un foco estable.

## a.3 Oscilaciones forzadas de circuito LC con pérdidas

Se presenta a continuación el circuito que se trata en este apartado:

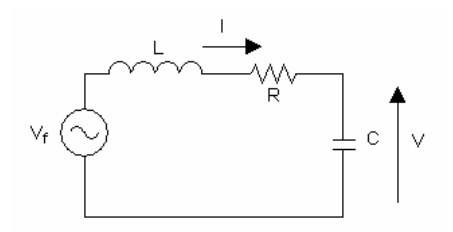

La ecuación que modela el circuito es la siguiente:

$$
LC\frac{d^2V}{dt^2}+RC\frac{dV}{dt}+V=V_f\cos(\omega t)
$$

Tras los cambios de siempre, definimos la función para el sistema:

 function yy=f(t,y)  $yy(1)=y(2)$ ; yy(2)=(-0.4/0.3)\*y(2)+(-1/(1.2\*0.3))\*y(1)+(4\*cos(2\*t))/(1.2\*0.3); yy=yy';

Donde se toman los valores anteriores para "R", "C" y "L" y para la tensión de la fuente se ha tomado un valor de 4 V. Resolviendo el sistema:

```
>> [t,y]=ode45('f',[0,20],[5,0]) 
\rightarrow plot(t,y(:,1))
```
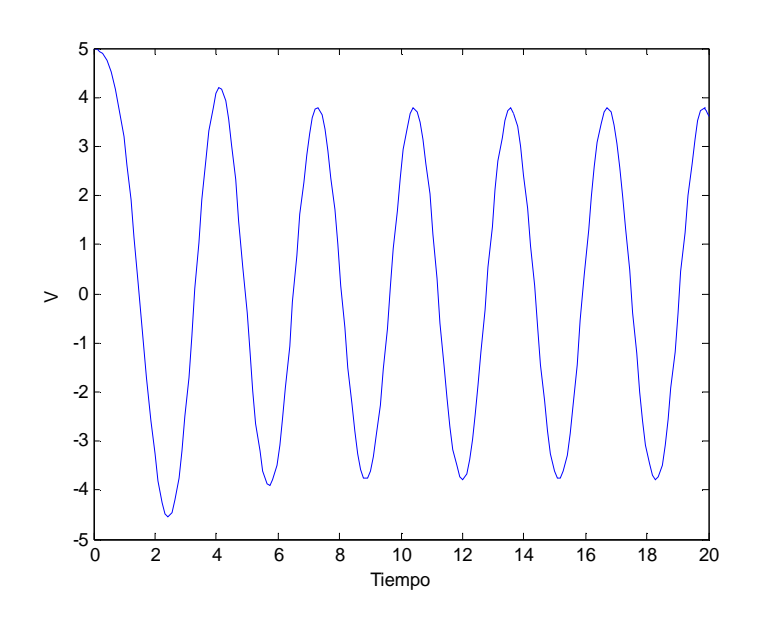

Por tanto, una vez finalizado el periodo transitorio, en el que la forma de onda depende de las condiciones iniciales, el resto del tiempo esta forma de onda sólo depende de las características físicas del circuito y de la señal de forzado.

## b. Péndulos

## b1. Péndulo simple

 Un péndulo simple es un masa puntual colgada con un hilo inextensible y sin masa. Para completar las restricciones, oscila en el vacío y en un plano. La ecuación del sistema será:

$$
\frac{d^2\theta}{dt^2} = -\frac{g}{\ell}\sin\theta
$$

La siguiente figura nos muestra el sistema:

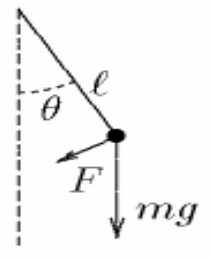

 Este sistema no es un verdadero oscilador armónico ya que para que lo fuese, el término de derecha debería ser proporcional al ángulo  $\theta$ . Eso significa que las oscilaciones no son perfectamente sinusoidales. Por eso, algunos puristas excluyen el péndulo simple de los osciladores armónicos. Pero si la amplitud de las oscilaciones es suficientemente pequeña, la oscilación será tan próxima a una sinusoide como se desee. Se verá más adelante el error que se comete con oscilaciones un poco más grandes. Si se acepta la aproximación de  $\sin \theta$  por  $\theta$ . la ecuación resulta:

$$
\frac{d^2\theta}{dt^2} = -\frac{g}{\ell}\theta
$$

Creamos la función que define el sistema en matlab:

 function yy=f(t,y)  $yy(1)=y(2)$ ; yy(2)=-9.8\*y(1); yy=yy';

Donde se ha tomado una longitud para el péndulo de 1 m. Resolvemos el sistema para las condiciones iniciales siguientes; ángulo inicial de pi/4 radianes y el péndulo en reposo.

>> [t,y]=ode45('f',[0,20],[pi/4,0])  $\rightarrow$  plot(t,y(:,1))

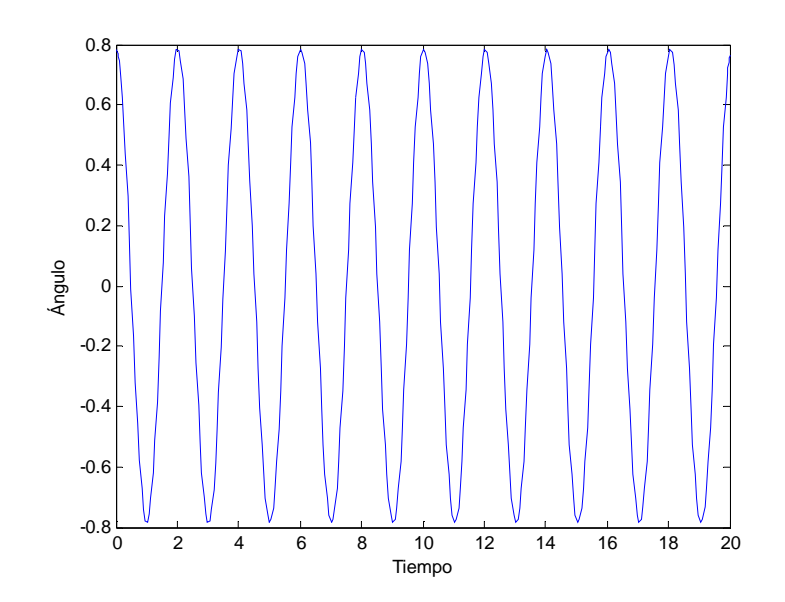

Veamos los resultados obtenidos de "pplane":

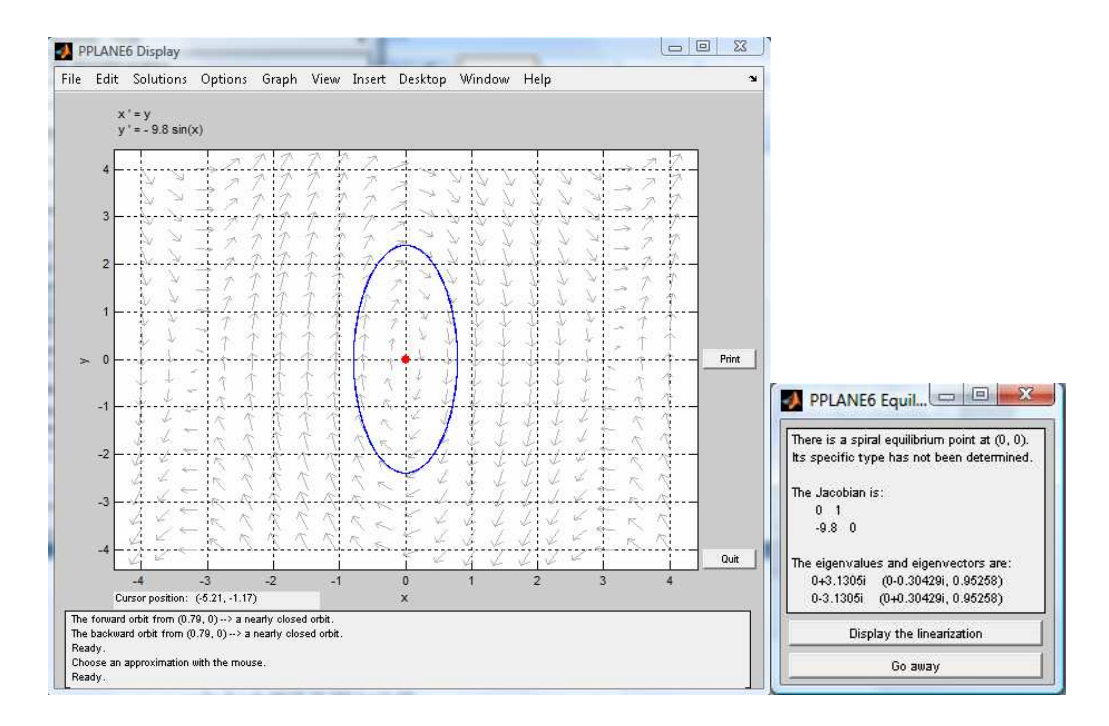

Volvemos a observar que al no considerar pérdidas el sistema oscila indefinidamente, tenemos un equilibrio tipo centro.

## b2. Péndulo físico o compuesto

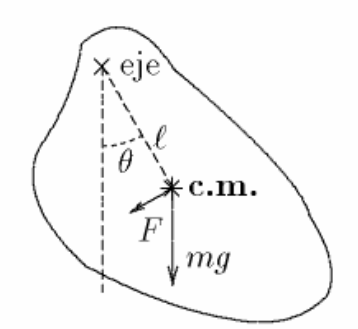

 El péndulo físico o compuesto es un cuerpo rígido capaz de oscilar alrededor de un eje fijo. La diferencia con el péndulo simple, que es solo una idealización, el péndulo físico es un objeto real, no puntual. El equivalente de la segunda ley de Newton, para los cuerpos en rotación es:

$$
J\frac{d^2\theta}{dt^2} = \tau
$$

Donde:

- $\theta$  Es el ángulo de rotación
- $J$  es el momento de inercia del cuerpo alrededor del eje de rotación
- $\tau$  es el momento aplicado al objeto

De este modo se obtiene:

$$
J\frac{d^2\theta}{dt^2} = -mg\ell\sin\theta
$$

Aplicando los cambios necesarios para obtener nuestro sistema de ecuaciones de primer orden, obtengo la siguiente función:

function yy=f(t,y)  $yy(1)=y(2)$ ; yy(2)=(-0.2\*9.8\*1\*sin(y(1)))/(2\*1.3^2+0.2\*1^2); yy=yy';

Donde se ha tomado un valor de:

- Masa de la varilla del péndulo = 0.2 Kg
- Masa del cuerpo = 2 Kg
- Distancia a centro de masas = 1.3 m
- Longitud de varilla = 1 m

Se resuelve el sistema y se obtiene:

>> [t,y]=ode45('f',[0,20],[pi/4,0])  $\rightarrow$  plot $(t,y(:,1))$ 

Se ha tomado un ángulo inicial de pi/4 radianes.

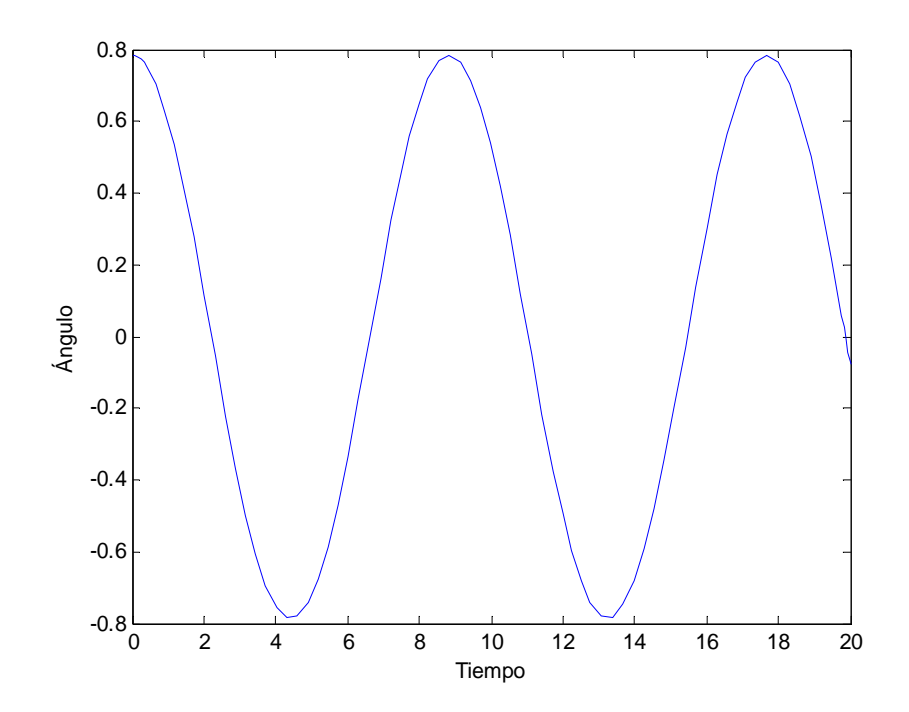

## 4- MODELADO DE DIFERENTES SISTEMAS MASAS - RESORTES Y COMPARATIVA

En esta parte, vamos a ver diferentes sistemas de masas y resortes (1 masa y 1 resorte, 2 masas y 2 resortes y tres masas y tres resortes), sin tener en cuenta el rozamiento con el medio y sin aplicar ninguna fuerza a las masas, para más tarde comparar esta situación con otras en las que apliquemos fuerzas y se tenga en cuenta el rozamiento.

 En cada uno de estos casos obtendremos sistemas de ecuaciones, los cuales serán resueltos mediante la aplicación "ode45" de Matlab, para así evaluar como varía la posición y la velocidad de las distintas masas en cada uno de los supuestos.

 El primer sistema que tratamos está compuesto de una masa "M1" y de un resorte con constante elástica o de rigidez "k1", como muestra la figura.

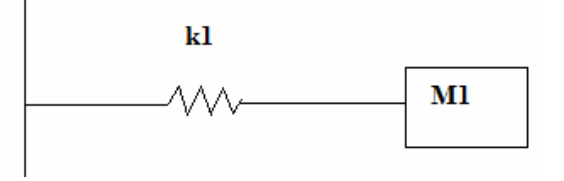

De este modo, el sistema queda modelado por la siguiente ecuación:

$$
x_1^{\prime\prime}+k_1\cdot x_1=0
$$

 Para la resolución de esta ecuación diferencial de segundo orden, la transformamos en un sistema de dos ecuaciones diferenciales de primer orden mediante el cambio:

1  $x_1 = y$ 

Así, obtenemos el siguiente sistema de ecuaciones:

$$
\begin{aligned}\nx_1 &= y_1 \\
y_1 &= -k_1 \cdot x_1\n\end{aligned}
$$

 Una vez planteado el sistema a resolver, creo la siguiente función en Matlab, para posteriormente obtener los resultados con "ode45".

function yy=f(t,y)  $yy(1)=y(2)$ ; %%%%%%% k1 %%%%%%% yy(2)=-(1)\*y(1); yy=yy';

donde se ha asignado un valor  $k_1 = 1$ .

A continuación establecemos unas condiciones iniciales que nos determinaran la evolución del sistema. Para este caso definimos una posición respecto de la posición de equilibrio de la masa 1 de  $x_{1} = 3$  y que se encuentra en reposo, es decir,  $x_{1} = 0$  .

Antes de continuar, y con estas condiciones probamos la función para asegurarnos que no hemos cometido ningún error. Establecemos para ello un tiempo t=3.

 $\rightarrow$  f(3,[3,0])  $ans =$  0 -3

Una vez nos aseguramos que la función ha sido bien definida, aplicamos la función "ode45".

```
 >> [t,y]=ode45('f',[0,10],[3,0])
```
Creamos la matriz 'M' para visualizar los resultados claramente y poder determinar cual es la posición y la velocidad de la masa en un instante de tiempo determinado.

Tal como se ha definido dicha matriz, la columna de la izquierda presenta los valores de tiempo, la central los valores de posición y la de la derecha presenta los resultados de velocidad de dicha masa.

 $\rightarrow$  [M]=[t,y]

 $M =$ 

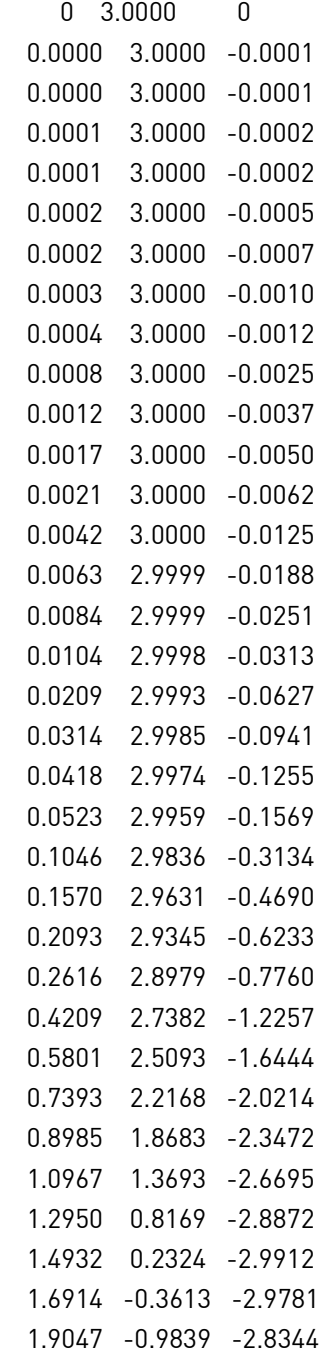

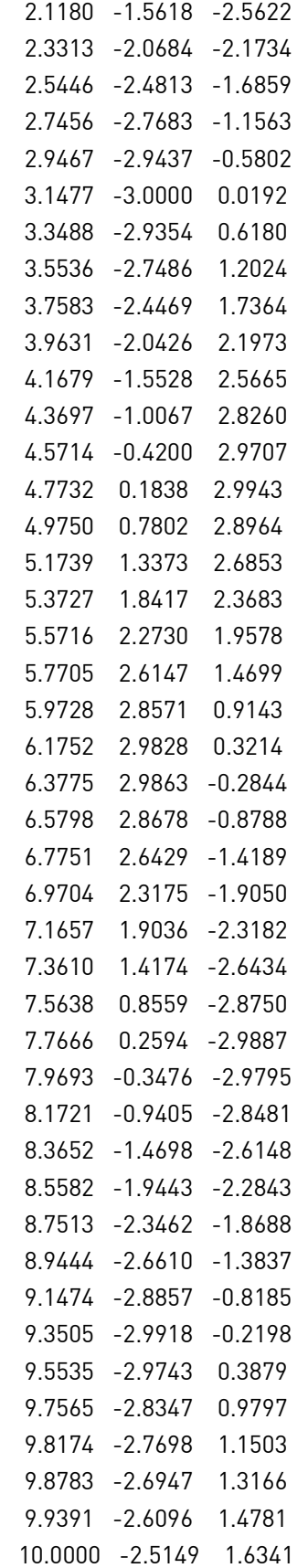

Los resultados muestran, en primer lugar, los intervalos de tiempo que se tienen en cuenta, y en la siguiente igualdad obtengo en la columna de la derecha la posición y en la de la izquierda la velocidad en cada uno de los intervalos de tiempo que se han tomado.

 En lo sucesivo, y para no cargar el documento de cifras, no se mostrarán los resultados obtenidos mediante "ode45", estos se plasmarán en gráficas donde podremos ver la evolución de la posición de las masas respecto al tiempo. Así, para comenzar, graficamos los resultados obtenidos mediante el comando plot.

#### $\rightarrow$  plot(y(:,1),t)

Representamos de este modo la posición de la masa en el eje x y el tiempo en el eje y, para tener una visión más real de lo que ocurre en la evolución del sistema.

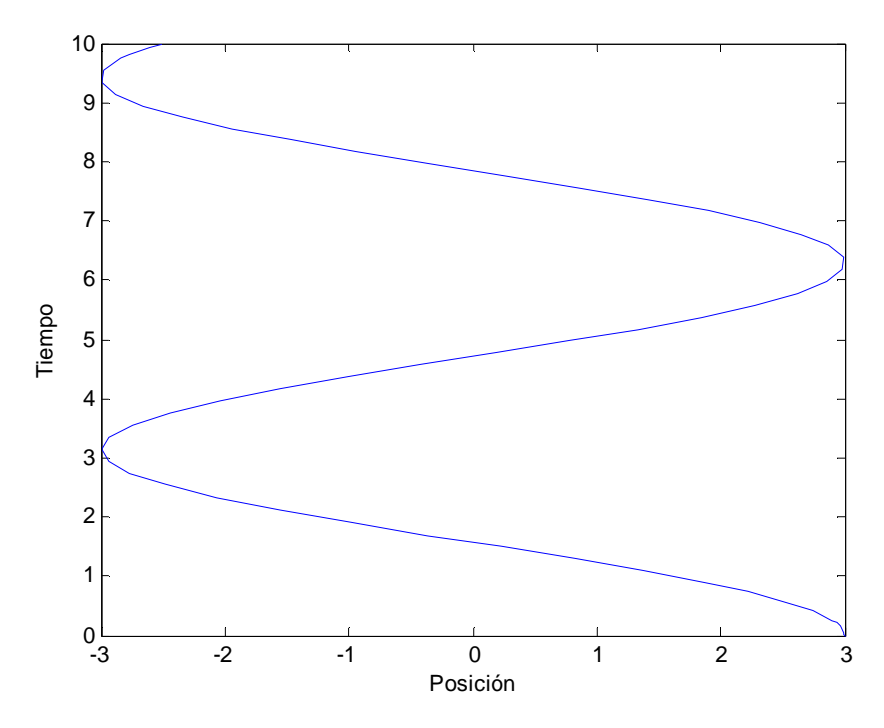

Vemos como al no considerar rozamiento con el medio, el sistema no se ve amortiguado. Planteamos el sistema ahora en "pplane" donde trataremos de obtener más información acerca del sistema. Aplicamos las condiciones iniciales anteriores obteniendo la siguiente curva que nos describe el comportamiento del sistema:

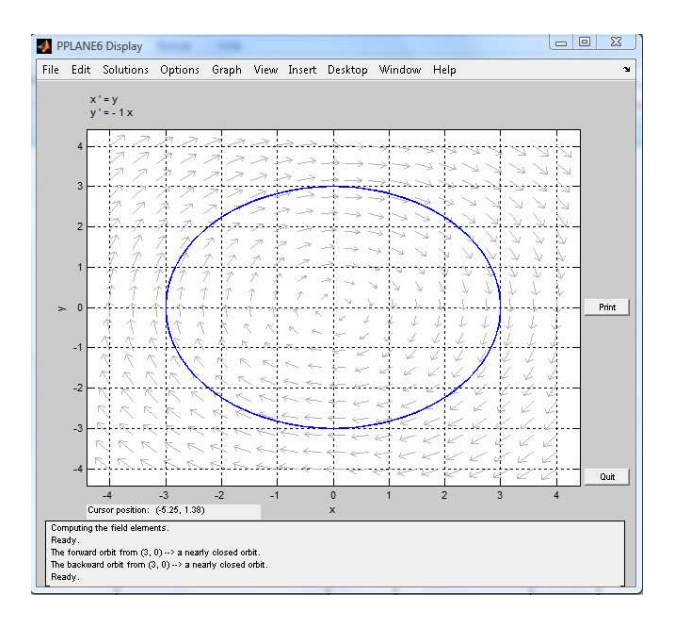

 Como se deduce de las ecuaciones, este sistema contará con un solo punto de equilibrio situado en (0,0). En la siguiente ventana que nos proporciona "pplane", podemos ver los autovalores y los autovectores asociados al equilibrio.

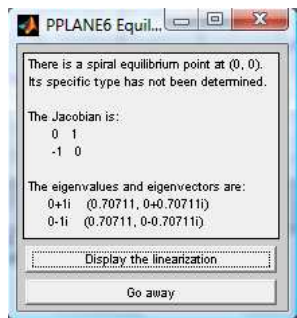

 De esta misma ventana podemos extraer una gráfica del entorno del equilibrio, donde efectivamente se comprueba que es un centro.

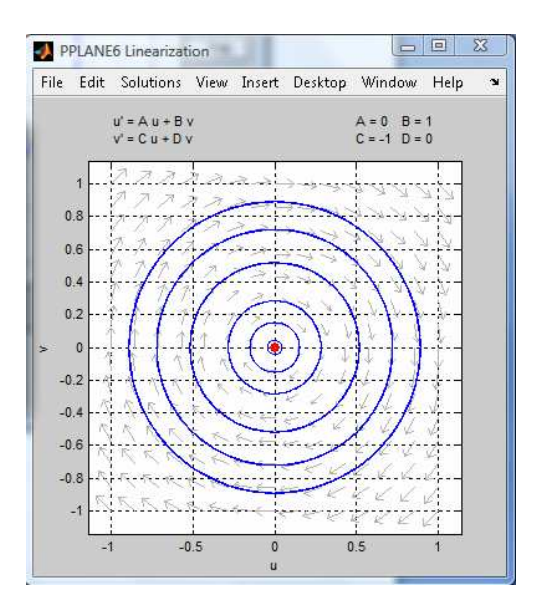

 En lo sucesivo, y únicamente para los sistemas compuestos de un único resorte y una masa, se mostrarán las ventanas relevantes proporcionadas por "pplane", de donde podremos deducir los equilibrios y los tipos de éstos. Vemos ahora un sistema compuesto por dos masas y dos resortes, para ver como interaccionan entre ellas.

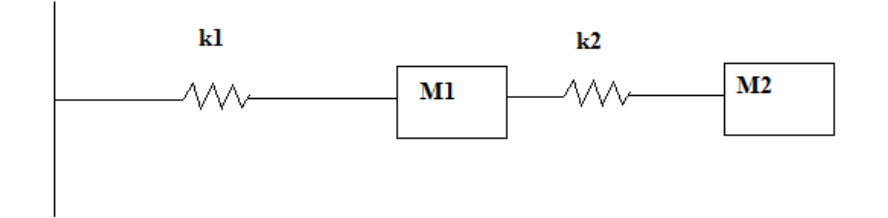

Las ecuaciones que obtenemos de este sistema son las siguientes:

$$
x_1^{"} + k_1 \cdot x_1 + k_2 \cdot x_1 - k_2 \cdot x_2 = 0
$$
  

$$
x_2^{"} + k_2 \cdot x_2 - k_2 \cdot x_1 = 0
$$

Realizamos los siguientes cambios para obtener un sistema de cuatro ecuaciones de primer orden:

$$
x_1 = y_1
$$

$$
x_2 = y_2
$$

Sustituyendo en las ecuaciones de segundo orden se obtiene el mencionado sistema.

$$
x'_{1} = y_{1}
$$
  
\n
$$
y'_{1} = -k_{1} \cdot x_{1} + k_{2} \cdot (x_{2} - x_{1})
$$
  
\n
$$
x'_{2} = y_{2}
$$
  
\n
$$
y'_{2} = k_{2} \cdot (x_{1} - x_{2})
$$

Una vez planteado el sistema, creamos la función 'f.m' para más tarde evaluarla con el comando 'ode45'. Para crear la función se han supuesto unas rigideces para los muelles de 1 y 2 respectivamente.

```
function yy=f(t,y) 
yy(1)=y(2);
%%%%%%% k1 %%%%% k2 %%%%%%%%%%
```
yy(2)=-(1)\*y(1)+(2)\*(y(3)-y(1)); yy(3)=y(4); %%%%%% k2 %%%%%%%%%%%%%% yy(4)=(2)\*(y(1)-y(3)); yy=yy';

En este momento evaluamos la función con'ode45', para ello se han supuesto las siguientes condiciones iniciales:

- Posición de M1 respecto de la posición de equilibrio (x1=3)
- Velocidad de M1 (y1=0)
- Posición de M2 respecto de la posición de equilibrio (x2=0)
- Velocidad de M2 (y2=0)

>> [t,y]=ode45('f',[0,10],[3,0,0,0])

 $\rightarrow$  plot(y(:,1),t,y(:,3),t)

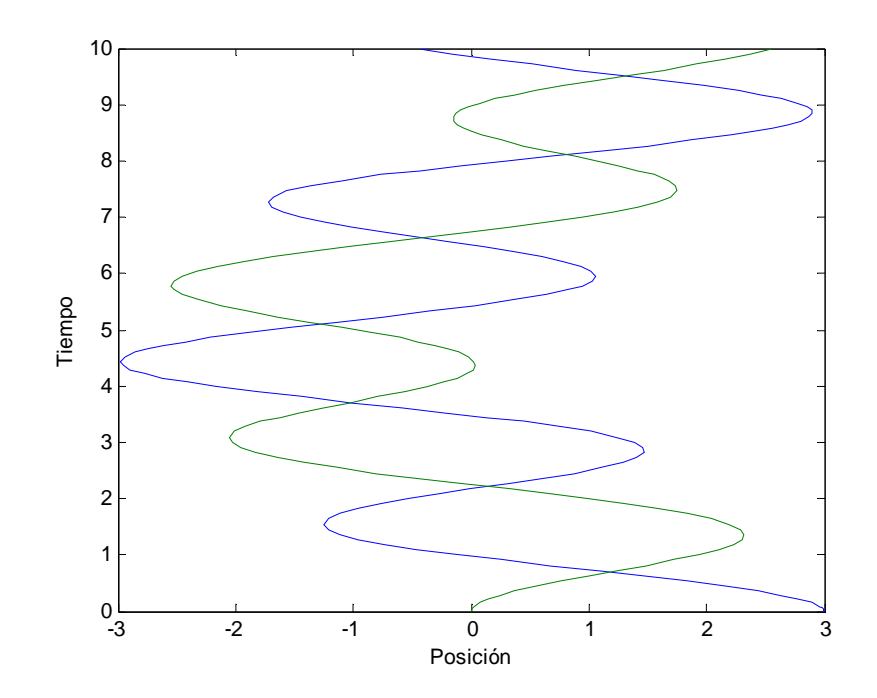

Continuamos con un sistema compuesto por tres masas y tres resortes, tal como indica el diagrama.

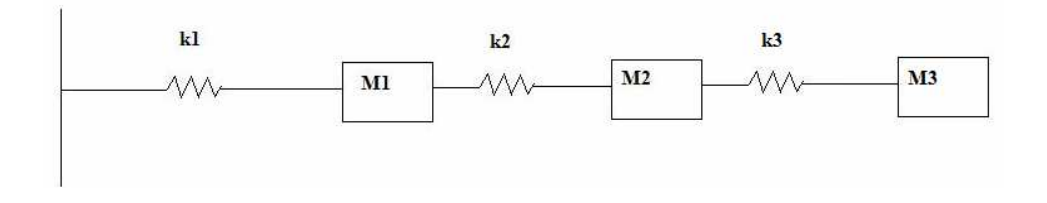

 El sistema de la figura queda modelado por las ecuaciones que a continuación se muestran:

$$
x_1^{"} + k_1 \cdot x_1 + k_2 \cdot x_1 - k_2 \cdot x_2 = 0
$$
  
\n
$$
x_2^{"} + k_2 \cdot x_2 - k_2 \cdot x_1 + k_3 \cdot x_2 - k_3 \cdot x_3 = 0
$$
  
\n
$$
x_3^{"} + k_3 \cdot x_3 - k_3 \cdot x_2 = 0
$$

 Realizamos los siguientes cambios para obtener un sistema de seis ecuaciones de primer orden:

$$
x_1 = y_1
$$
  

$$
x_2 = y_2
$$
  

$$
x_3 = y_3
$$

'

Sustituyendo en las ecuaciones anteriores obtengo el sistema citado.

$$
x'_{1} = y_{1}
$$
  
\n
$$
y'_{1} = -k_{1} \cdot x_{1} + k_{2} \cdot (x_{2} - x_{1})
$$
  
\n
$$
x'_{2} = y_{2}
$$
  
\n
$$
y'_{2} = k_{2} \cdot (x_{2} - x_{1}) + k_{3} \cdot (x_{3} - x_{2})
$$
  
\n
$$
x'_{3} = y_{3}
$$
  
\n
$$
y'_{3} = k_{3} \cdot (x_{2} - x_{3})
$$

Una vez planteado el sistema, creamos la función 'f.m' para más tarde evaluarla con el comando 'ode45'. Para crear la función se han supuesto unas rigideces para los muelles de 1, 2 y 3 respectivamente.

```
function yy=f(t,y) 
yy(1)=y(2);
%%%%%%% k1 %%%%% k2 %%%%%%% 
yy(2)=-(1)*y(1)+(2)*(y(3)-y(1)); 
yy(3)=y(4);
%%%%%% k2 %%%%%%%%%%%% k3 %%%%%%%%% 
yy(4)=(2)*(y(1)-y(3))+(3)*(y(5)-y(3));
```
 $yy(5)=y(6)$ ; %%%%%% k3 %%%%%%%%%  $yy(6)=(3)*(y(3)-y(5));$ yy=yy';

En este momento evaluamos la función con'ode45', para ello se han supuesto las siguientes condiciones iniciales:

- Posición de M1 respecto de la posición de equilibrio (x1=-3)
- Velocidad de M1 (y1=0)
- Posición de M2 respecto de la posición de equilibrio (x2=-1)
- Velocidad de M2 (y2=0)
- Posición de M3 respecto de la posición de equilibrio (x2=2)
- Velocidad de M3 (y2=0)

>> [t,y]=ode45('f',[0,10],[-3,0,-1,0,2,0])  $\rightarrow$  plot(y(:,1),t,y(:,3),t,y(:,5),t)

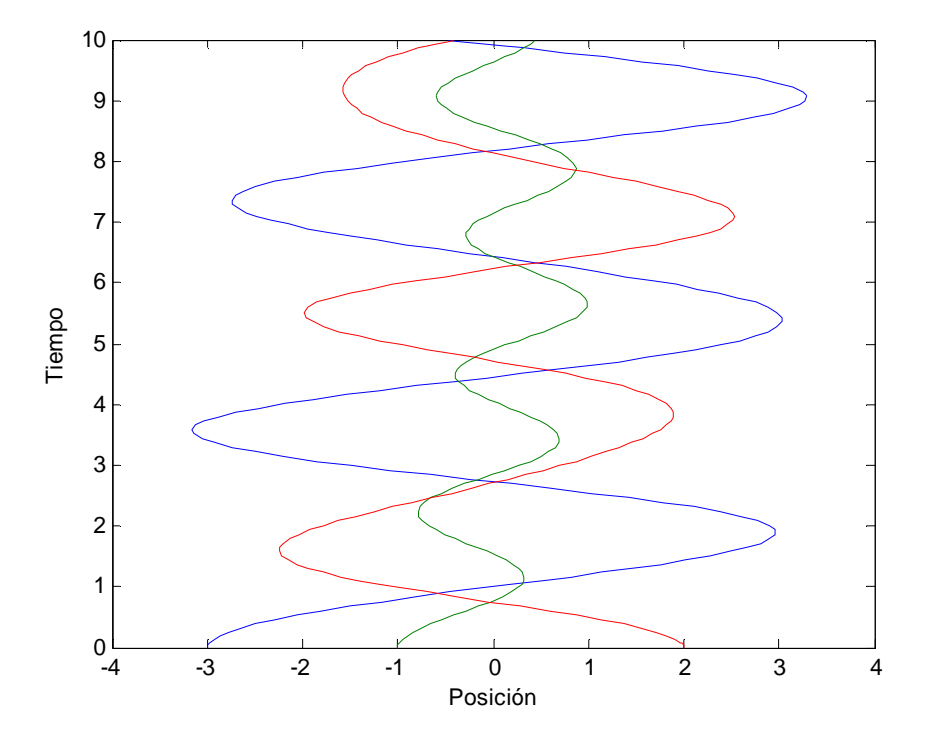

Observamos como la masa 2, apenas oscila de su posición de equilibrio, ya que como se intuye del diagrama del sistema, esta se ve compensada por la fuerza de los resortes y las masas que presenta a ambos lados.

 No se plantearán más sistemas en estas condiciones, ya que el comportamiento será similar, bien el sistema se componga de 3 masas o de más.

 Así pues, la parte que sigue se modificarán las condiciones, concretamente en los próximos casos se tratarán los sistemas anteriores, pero teniendo en cuenta el rozamiento con el medio, donde podremos comprobar las diferencias con los sistemas anteriores y el amortiguamiento sufrido por las masas, gracias a este rozamiento.

 El primer sistema es igual al tratado en el primer caso, sin olvidar que ahora la superficie por donde desliza el muelle posee un cierto rozamiento.

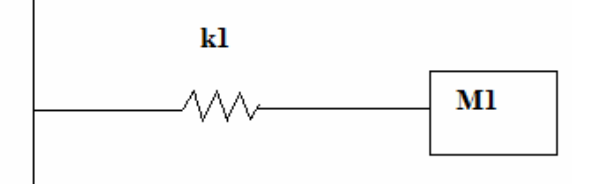

En este caso las ecuaciones que definen el sistema difieren de las anteriores. Ahora se suma un nuevo término, el correspondiente al rozamiento. Veamos como queda:

$$
x_1^{"} + b \cdot x_1^{'} + k_1 \cdot x_1 = 0
$$

Realizando el cambio para obtener el sistema de primer orden:

1  $x_1 = y$ 

Sustituyendo en la primera ecuación:

$$
\begin{aligned}\nx_1' &= y_1 \\
y_1' &= -k_1 \cdot x_1 - b \cdot y_1\n\end{aligned}
$$

Una vez planteado el sistema, creamos la función 'f.m' para más tarde evaluarla con el comando 'ode45'. Para crear la función se ha supuesto una rigidez para el muelle de 1 y un coeficiente de rozamiento de 0,2 .

function yy=f(t,y)  $yy(1)=y(2)$ ; %%%%%%% k1 %%%% ROZ %%%%%% yy(2)=-(1)\*y(1)-.2\*y(2); yy=yy';

En este momento evaluamos la función con'ode45', para ello se han supuesto las siguientes condiciones iniciales:

- Posición de M1 respecto de la posición de equilibrio (x1=-3)
- Velocidad de M1 (y1=0)

>> [t,y]=ode45('f',[0,10],[-3,0])

 $\rightarrow$  plot(y(:,1),t)

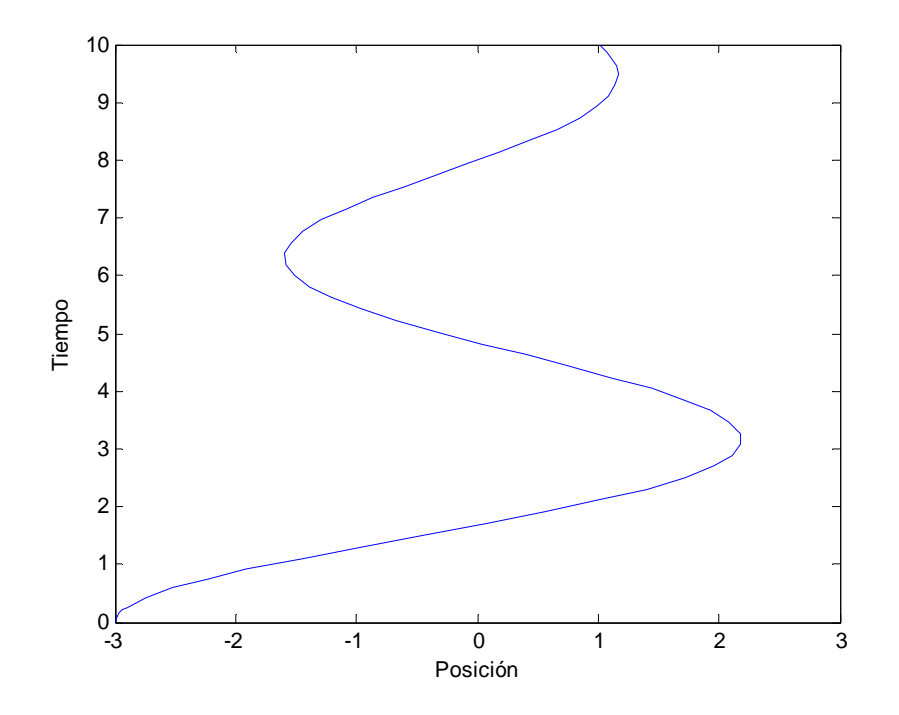

 Como vemos, en este caso el sistema presenta un amortiguamiento, es decir, la masa tiende a ocupar su posición de equilibrio en un tiempo relativamente corto. Esto es debido al término que se ha incorporado en la ecuación. Más adelante, veremos como varía este amortiguamiento en función del coeficiente que se aplique.

 Aplicamos, como dijimos anteriormente, "pplane" para este sistema, damos las condiciones iniciales que se han tratado para el cálculo y obtenemos:

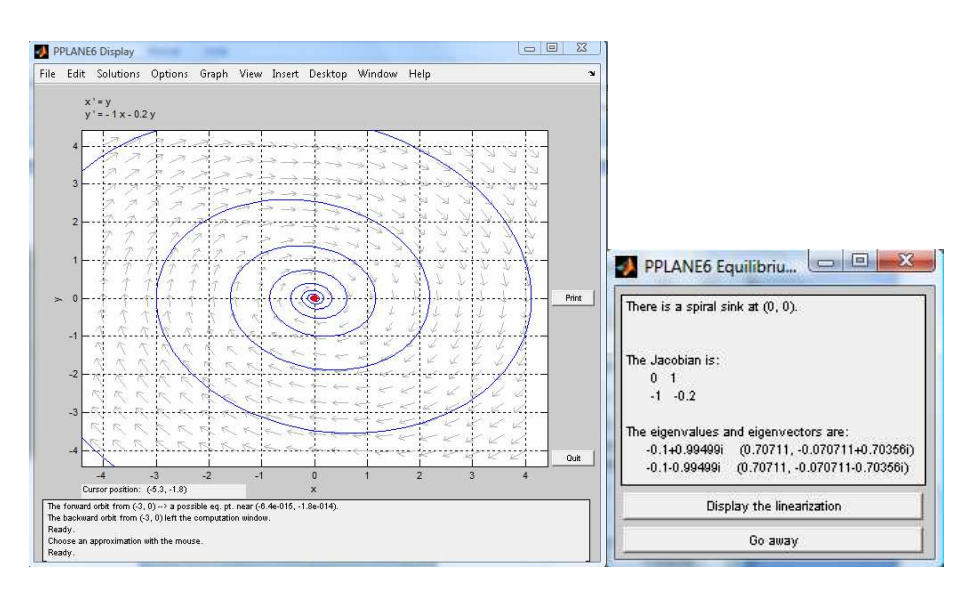

Se aprecia que, debido al rozamiento, el equilibrio ha pasado a ser un foco estable, de tal forma que a medida que pasa el tiempo la posición de la masa tiende al equilibrio.

 Veamos ahora un sistema compuesto por dos masas y dos resortes, tal como se refleja en la figura.

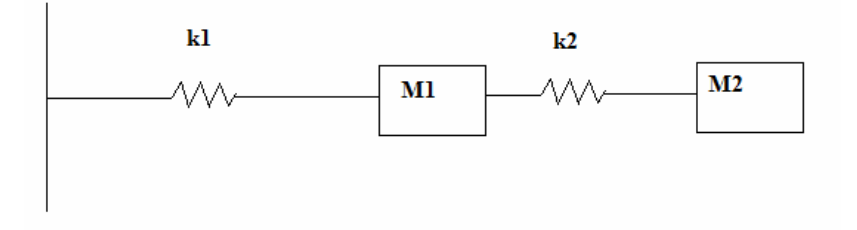

A continuación se exponen las ecuaciones que modelan el sistema.

$$
x_1^{"} + b \cdot x_1^{'} + k_1 \cdot x_1 + k_2 \cdot x_1 - k_2 \cdot x_2 = 0
$$
  

$$
x_2^{"} + b \cdot x_2^{'} + k_2 \cdot x_2 - k_2 \cdot x_1 = 0
$$

 Realizamos los cambios pertinentes para obtener el sistema de cuatro ecuaciones de primer orden.

$$
x_1 = y_1
$$

$$
x_2 = y_2
$$

Sustituyendo en las ecuaciones anteriores obtenemos el sistema de primer orden.

$$
x_1 = y_1
$$
  
\n
$$
y_1 = -k_1 \cdot x_1 + k_2 \cdot (x_2 - x_1) - b \cdot y_1
$$
  
\n
$$
x_2 = y_2
$$
  
\n
$$
y_2 = k_2 \cdot (x_1 - x_2) - b \cdot y_2
$$

Una vez planteado el sistema, creamos la función 'f.m' para más tarde evaluarla con el comando 'ode45'. Para crear la función se ha supuesto una rigidez para los muelles de 1 y 2, respectivamente y un coeficiente de rozamiento de 0,2 .

```
function yy=f(t,y) 
yy(1)=y(2);
%%%%%%% k1 %%%%% k2 %%%%%%%%%% ROZ %%%%%%% 
yy(2)=-(1)*y(1)+(2)*(y(3)-y(1))-0.2*y(2); 
yy(3)=y(4);
%%%%% k2 %%%%%%%%%%%% ROZ %%%%%%%%%%
```
yy(4)=(2)\*(y(1)-y(3))-0.2\*y(4); yy=yy';

 En este momento evaluamos la función con'ode45', para ello se han supuesto las siguientes condiciones iniciales:

- Posición de M1 respecto de la posición de equilibrio (x1=3)
- Velocidad de M1 (y1=0)
- Posición de M2 respecto de la posición de equilibrio (x2=0)
- Velocidad de M2 (y2=0)

>> [t,y]=ode45('f',[0,10],[3,0,0,0])  $\rightarrow$  plot(y(:,1),t,y(:,3),t)

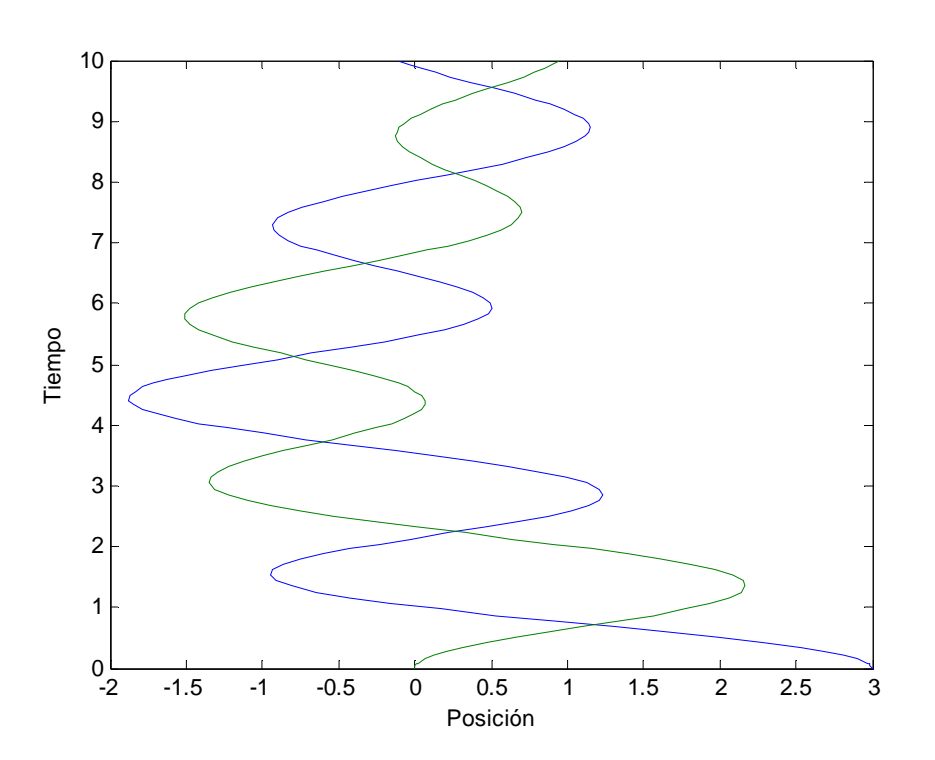

 Observamos, al igual que en el caso anterior, que las trayectorias de las masas cuentan con una menor amplitud debido al rozamiento, es decir, se amortiguan.

 Veamos ahora el sistema de tres masas junto a tres resortes sujeto a un rozamiento de valor 0,2.

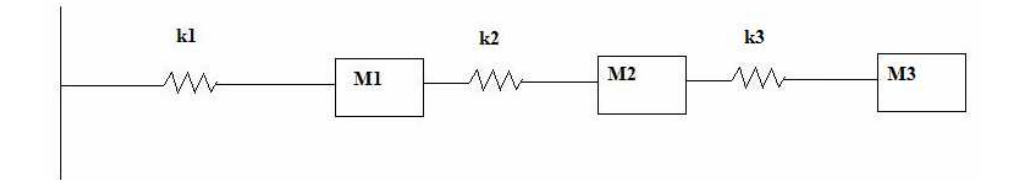

En el caso que ahora nos ocupa, las ecuaciones que definen nuestro sistema son:

$$
x_1^{\dagger} + b \cdot x_1^{\dagger} + k_1 \cdot x_1 + k_2 \cdot x_1 - k_2 \cdot x_2 = 0
$$
  
\n
$$
x_2^{\dagger} + b \cdot x_2^{\dagger} + k_2 \cdot x_2 - k_2 \cdot x_1 + k_3 \cdot x_2 - k_3 \cdot x_3 = 0
$$
  
\n
$$
x_3^{\dagger} + b \cdot x_3^{\dagger} + k_3 \cdot x_3 - k_3 \cdot x_2 = 0
$$

 Realizamos los cambios necesarios para obtener el sistema de seis ecuaciones de primer orden.

$$
x_1 = y_1
$$
  

$$
x_2 = y_2
$$
  

$$
x_3 = y_3
$$

Sustituyendo en las ecuaciones anteriores:

$$
x'_{1} = y_{1}
$$
  
\n
$$
y'_{1} = -k_{1} \cdot x_{1} + k_{2} \cdot (x_{2} - x_{1}) - b \cdot y_{1}
$$
  
\n
$$
x'_{2} = y_{2}
$$
  
\n
$$
y'_{2} = k_{2} \cdot (x_{2} - x_{1}) + k_{3} \cdot (x_{3} - x_{2}) - b \cdot y_{2}
$$
  
\n
$$
x'_{3} = y_{3}
$$
  
\n
$$
y'_{3} = k_{3} \cdot (x_{2} - x_{3}) - b \cdot y_{3}
$$

Una vez planteado el sistema, creamos la función 'f.m' para más tarde evaluarla con el comando 'ode45'. Para crear la función se ha supuesto una rigidez para los muelles de 1, 2 y 3 respectivamente y un coeficiente de rozamiento de 0,2 .

```
function yy=f(t,y) 
vv(1)=v(2):
%%%%%% k1 %%%%%% k2 %%%%%%%%%% ROZ %%%%%% 
yy(2)=-(1)*y(1)+(2)*(y(3)-y(1))-0.2*y(2); 
yy(3)=y(4);
%%%%%% k2 %%%%%%%%%%% k3 %%%%%%%%%%% ROZ %%%%%% 
yy(4)=(2)*(y(1)-y(3))+(3)*(y(5)-y(3))-0.2*y(4); 
vy(5)=v(6);
%%%%%% k3 %%%%%%%%%%% ROZ %%%%%%% 
yy(6)=(3)*(y(3)-y(5))-0.2*y(6);yy=yy';
```
En este momento evaluamos la función con'ode45', para ello se han supuesto las siguientes condiciones iniciales:

- Posición de M1 respecto de la posición de equilibrio (x1=-3)
- Velocidad de M1 (y1=0)
- Posición de M2 respecto de la posición de equilibrio (x2=-1)
- Velocidad de M2 (y2=0)
- Posición de M3 respecto de la posición de equilibrio (x2=2)
- Velocidad de M3 (y2=0)

 $\rightarrow$  [t,y]=ode45('f',[0,10],[-3,0,-1,0,2,0]]  $\rightarrow$  plot(y(:,1),t,y(:,3),t,y(:,5),t)

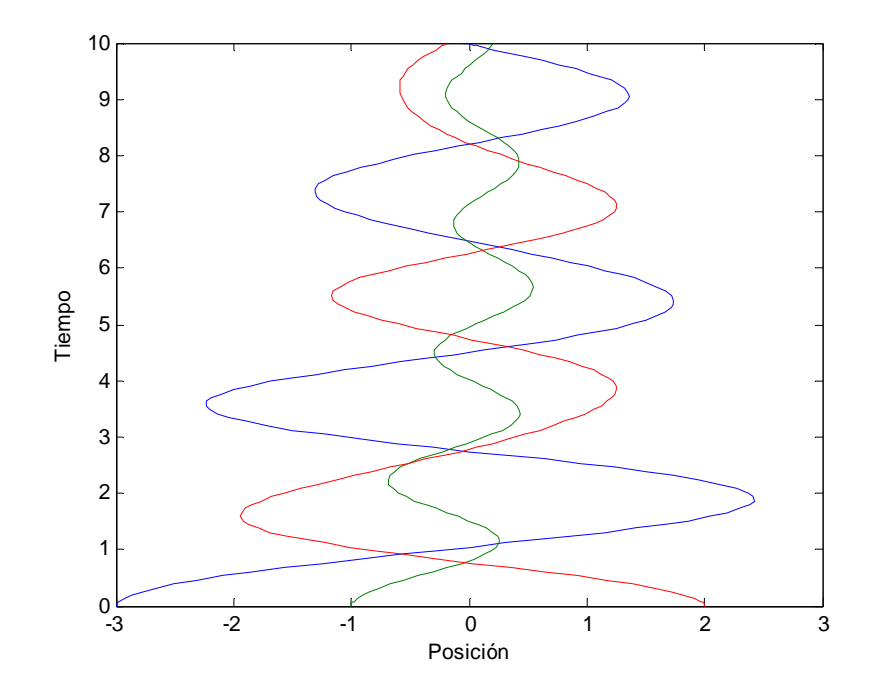

 Llegado este punto, plantearemos semejantes sistemas, esta vez, teniendo en cuenta la actuación de fuerzas puntuales en las distintas masas, donde podremos observar la variación de sus trayectorias, ocasionada por las fuerzas aplicadas.

 Así pues, comenzamos con una masa y un resorte, que se encuentra en un medio con un coeficiente de rozamiento 0,2 y donde se aplicará una fuerza a dicha masa de valor 20, en el tiempo t=8.

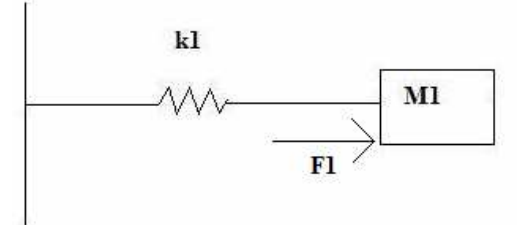

En este caso las ecuaciones que definen el sistema difieren de las anteriores. Ahora se suma un nuevo término, el correspondiente al rozamiento. Veamos como queda:

$$
x_1^{"} + b \cdot x_1^{'} + k_1 \cdot x_1 = F1
$$

Realizando el cambio para obtener el sistema de primer orden:

1  $x_1 = y$ 

Sustituyendo en la primera ecuación:

$$
x_1 = y_1 \n y_1 = F1 - k_1 \cdot x_1 - b \cdot y_1
$$

Una vez planteado el sistema, creamos la función 'f.m' para más tarde evaluarla con el comando 'ode45'. Para crear la función se ha supuesto una rigidez para el muelle de 1 y un coeficiente de rozamiento de 0,2 .

function yy=f(t,y) yy(1)=y(2); %%%% Fuer.1 %% k1 %%%%%%%%% yy(2)=20\*(t>=8 & t<8.2)-(1)\*y(1)-0.2\*y(2); yy=yy';

En este momento evaluamos la función con'ode45', para ello se han supuesto las siguientes condiciones iniciales:

- Posición de M1 respecto de la posición de equilibrio (x1=-3)
- Velocidad de M1 (y1=0)

>> [t,y]=ode45('f',[0,10],[-3,0])

 $\rightarrow$  plot(y(:,1),t)

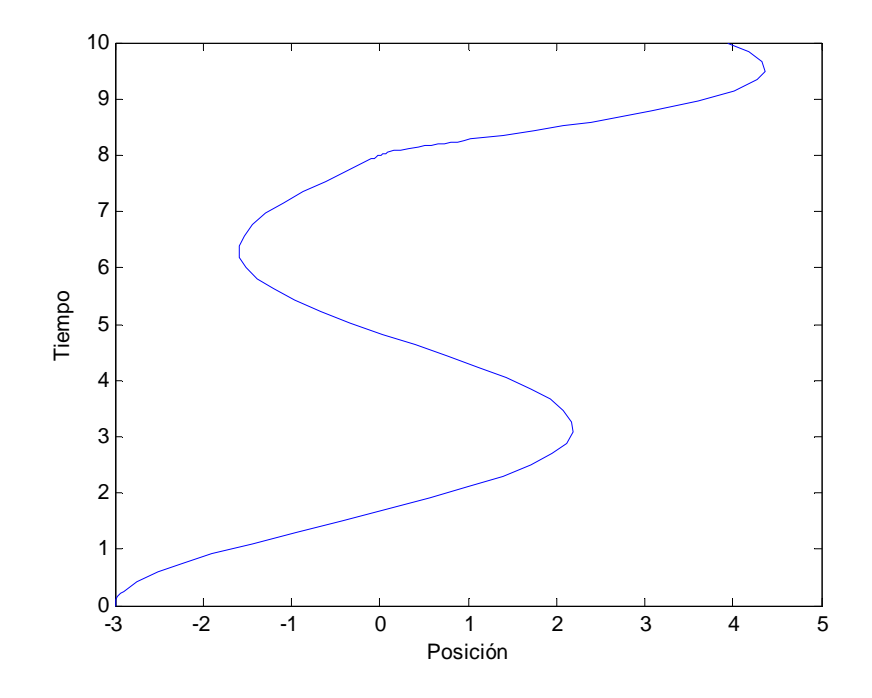

 En este caso, además del amortiguamiento existente debido al rozamiento, podemos observar como en el tiempo t=8, la trayectoria queda desplazada de la esperada debido a la aplicación de la fuerza F1 sobre la masa.

Veamos ahora un sistema compuesto por dos masas y dos resortes, tal como se refleja en la figura.

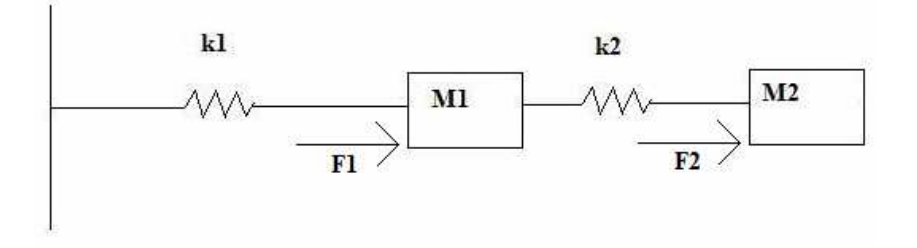

 En este caso se aplicarán dos fuerzas, una a cada masa, en tiempos distintos y de valor distinto. Los valores de las fuerzas serán los siguientes:

 $F1 = 20$  para  $8 < t < 8,2$  $F2 = 20$  para  $4 \times t \times 4.1$ 

A continuación se exponen las ecuaciones que modelan el sistema.

$$
x_1^{"} + b \cdot x_1^{'} + k_1 \cdot x_1 + k_2 \cdot x_1 - k_2 \cdot x_2 = F1
$$
  

$$
x_2^{"} + b \cdot x_2^{'} + k_2 \cdot x_2 - k_2 \cdot x_1 = F2
$$

 Realizamos los cambios pertinentes para obtener el sistema de cuatro ecuaciones de primer orden.

$$
x_1 = y_1
$$

$$
x_2 = y_2
$$

Sustituyendo en las ecuaciones anteriores obtenemos el sistema de primer orden.

$$
x_1 = y_1
$$
  
\n
$$
y_1 = F1 - k_1 \cdot x_1 + k_2 \cdot (x_2 - x_1) - b \cdot y_1
$$
  
\n
$$
x_2 = y_2
$$
  
\n
$$
y_2 = F2 + k_2 \cdot (x_1 - x_2) - b \cdot y_2
$$

Una vez planteado el sistema, creamos la función 'f.m' para más tarde evaluarla con el comando 'ode45'. Para crear la función se ha supuesto una rigidez para los muelles de 1 y 2, respectivamente y un coeficiente de rozamiento de 0,2 .

```
function yy=f(t,y) 
yy(1)=y(2); 
yy(2)=20*(t>=8 & t<8.2)-(1)*y(1)+(2)*(y(3)-y(1))-0.2*y(2); 
yy(3)=y(4);
yy(4)=20*(t>=4 & t<4.1)+(2)*(y(1)-y(3))-0.2*y(4); 
yy=yy';
```
 En este momento evaluamos la función con'ode45', para ello se han supuesto las siguientes condiciones iniciales:

- Posición de M1 respecto de la posición de equilibrio (x1=3)
- Velocidad de M1 (y1=0)
- Posición de M2 respecto de la posición de equilibrio (x2=0)
- Velocidad de M2 (y2=0)

```
>> [t,y]=ode45('f',[0,10],[3,0,0,0]) 
\rightarrow plot(y(:,1),t,y(:,3),t)
```
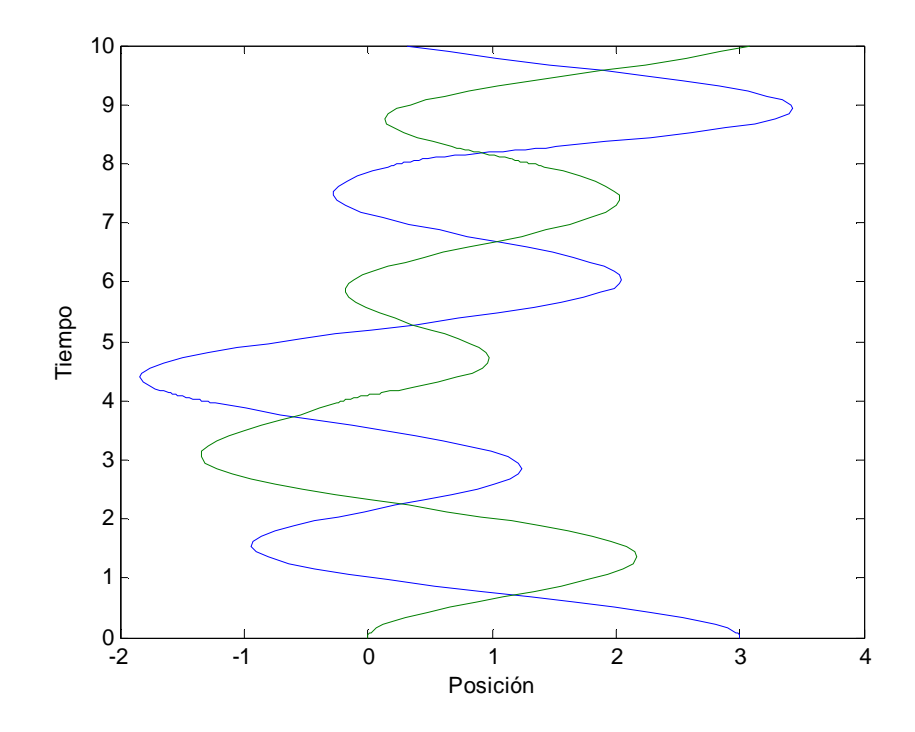

 También podemos observar como se desvían las trayectorias respecto de la situación anterior debido a la aplicación de las fuerzas anteriormente mencionadas.

Veamos ahora el sistema de tres masas junto a tres resortes sujeto a un rozamiento de valor 0,2 y a tres fuerzas aplicadas, una a cada masa, y que se definen del siguiente modo:

 $F1 = 20$  para  $8 < t < 8,2$  $F2 = 20$  para  $4 \times t \times 4,1$  $F3 = 20$  para  $3 \times t \times 3.1$ 

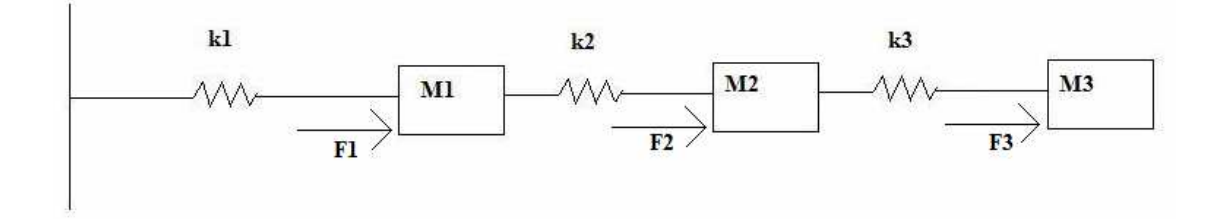

En el caso que ahora nos ocupa, las ecuaciones que definen nuestro sistema son:

$$
x_1^{"} + b \cdot x_1^{"} + k_1 \cdot x_1 + k_2 \cdot x_1 - k_2 \cdot x_2 = F1
$$
  
\n
$$
x_2^{"} + b \cdot x_2^{"} + k_2 \cdot x_2 - k_2 \cdot x_1 + k_3 \cdot x_2 - k_3 \cdot x_3 = F2
$$
  
\n
$$
x_3^{"} + b \cdot x_3^{"} + k_3 \cdot x_3 - k_3 \cdot x_2 = F3
$$

 Realizamos los cambios necesarios para obtener el sistema de seis ecuaciones de primer orden.

Francisco López Castillo – Simón Domínguez Ortega 41

$$
x_1 = y_1
$$
  

$$
x_2 = y_2
$$
  

$$
x_3 = y_3
$$

Sustituyendo en las ecuaciones anteriores:

$$
x_1 = y_1
$$
  
\n
$$
y_1 = F1 - k_1 \cdot x_1 + k_2 \cdot (x_2 - x_1) - b \cdot y_1
$$
  
\n
$$
x_2 = y_2
$$
  
\n
$$
y_2 = F2 + k_2 \cdot (x_2 - x_1) + k_3 \cdot (x_3 - x_2) - b \cdot y_2
$$
  
\n
$$
x_3 = y_3
$$
  
\n
$$
y_3 = F3 + k_3 \cdot (x_2 - x_3) - b \cdot y_3
$$

Una vez planteado el sistema, creamos la función 'f.m' para más tarde evaluarla con el comando 'ode45'. Para crear la función se ha supuesto una rigidez para los muelles de 1, 2 y 3 respectivamente y un coeficiente de rozamiento de 0,2 .

```
function yy=f(t,y) 
      yy(1)=y(2);
       %%%%% Fuer.1 %%%%%%%% k1 %%% k2 %%%%%%% ROZ %%%%% 
      yy(2)=20*(t>=8 & t<8.2)-(1)*y(1)+(2)*(y(3)-y(1))-0.2*y(2); 
      yy(3)=y(4); 
       %%%% Fuer.2 %%%%%%%%% k2 %%%%%%%%% k3 %%%%%%%%% ROZ 
%%%%% 
      yy(4)=20*(t>=4 & t<4.1)+(2)*(y(1)-y(3))+(3)*(y(5)-y(3))-0.2*y(4); 
      yy(5)=y(6);%%%% Fuer.3 %%%%%%%%% k3 %%%%%%%%% ROZ %%%%%%
       yy(6)=20*(t>=3 & t<3.1)+(3)*(y(3)-y(5))-0.2*y(6); 
      yy=yy';
```
En este momento evaluamos la función con'ode45', para ello se han supuesto las siguientes condiciones iniciales:

- Posición de M1 respecto de la posición de equilibrio (x1=-3)
- Velocidad de M1 (y1=0)
- Posición de M2 respecto de la posición de equilibrio (x2=-1)
- Velocidad de M2 (y2=0)
- Posición de M3 respecto de la posición de equilibrio (x2=2)
- Velocidad de M3 (y2=0)

>> [t,y]=ode45('f',[0,10],[-3,0,-1,0,2,0])  $\rightarrow$  plot(y(:,1),t,y(:,3),t,y(:,5),t)

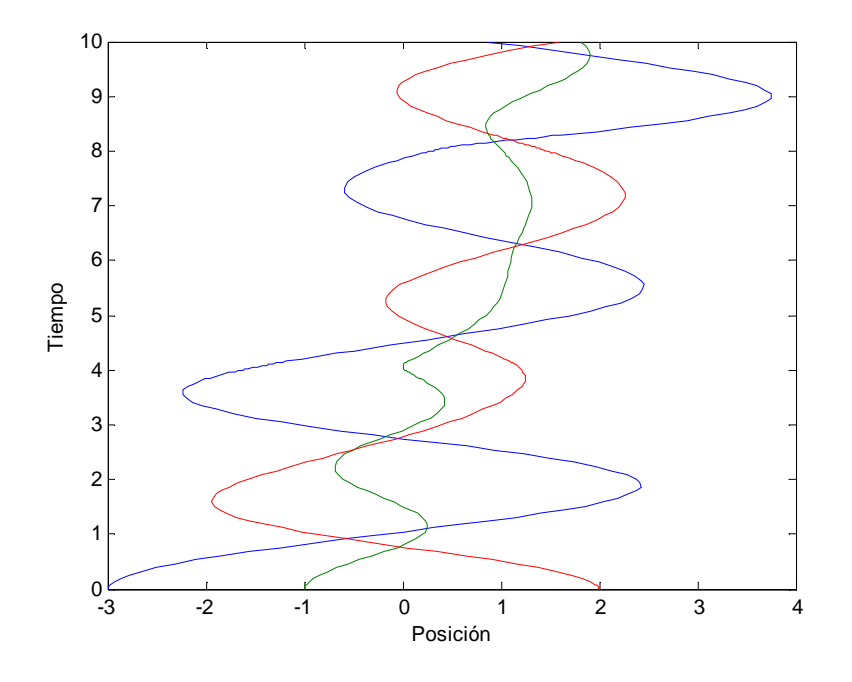

 Al igual que en los anteriores casos donde aparecían fuerzas aplicadas en las masas, observamos la desviación de las trayectorias en los tiempos en los que se han aplicado las distintas fuerzas.

 Una vez expuestas las situaciones que nos ocupan, para observar de un modo más claro el efecto de cada uno de los términos que se han ido incorporando a los sistemas como rozamiento y fuerzas aplicadas, haremos una comparativa entre las tres situaciones descritas para cada uno de lo tres sistemas.

# UNA MASA – UN RESORTE

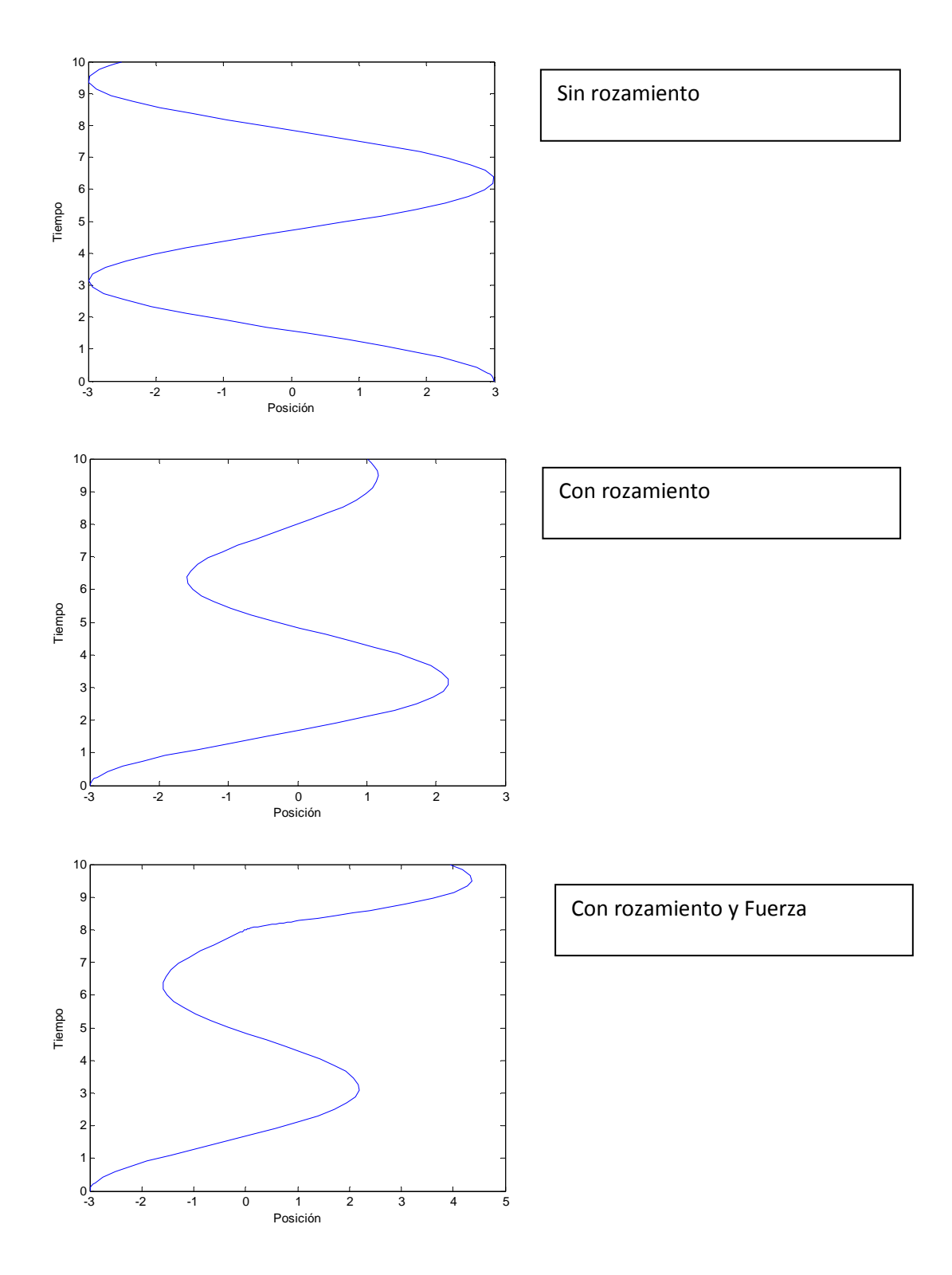

# DOS MASAS – DOS RESORTES

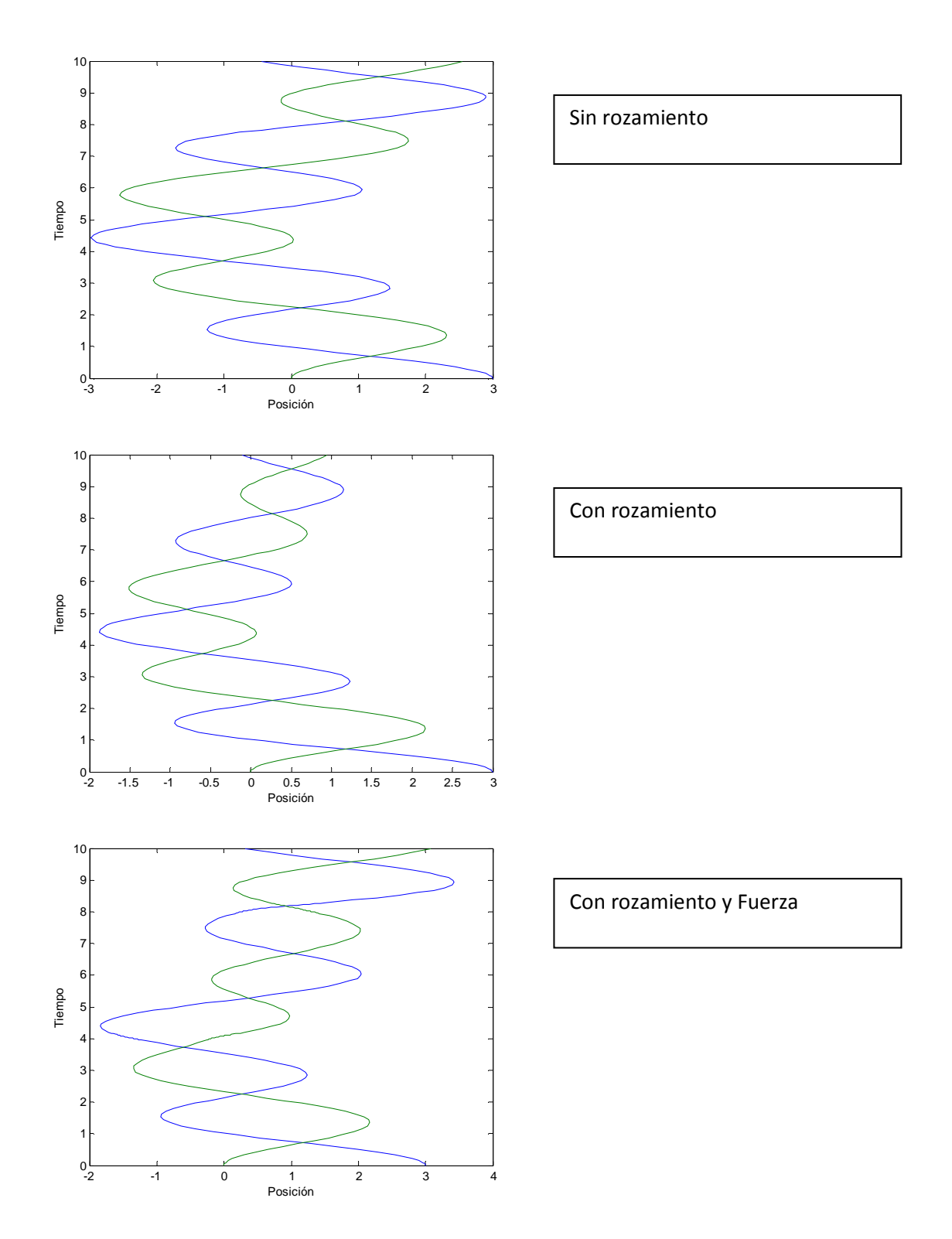

# TRES MASAS – TRES RESORTES

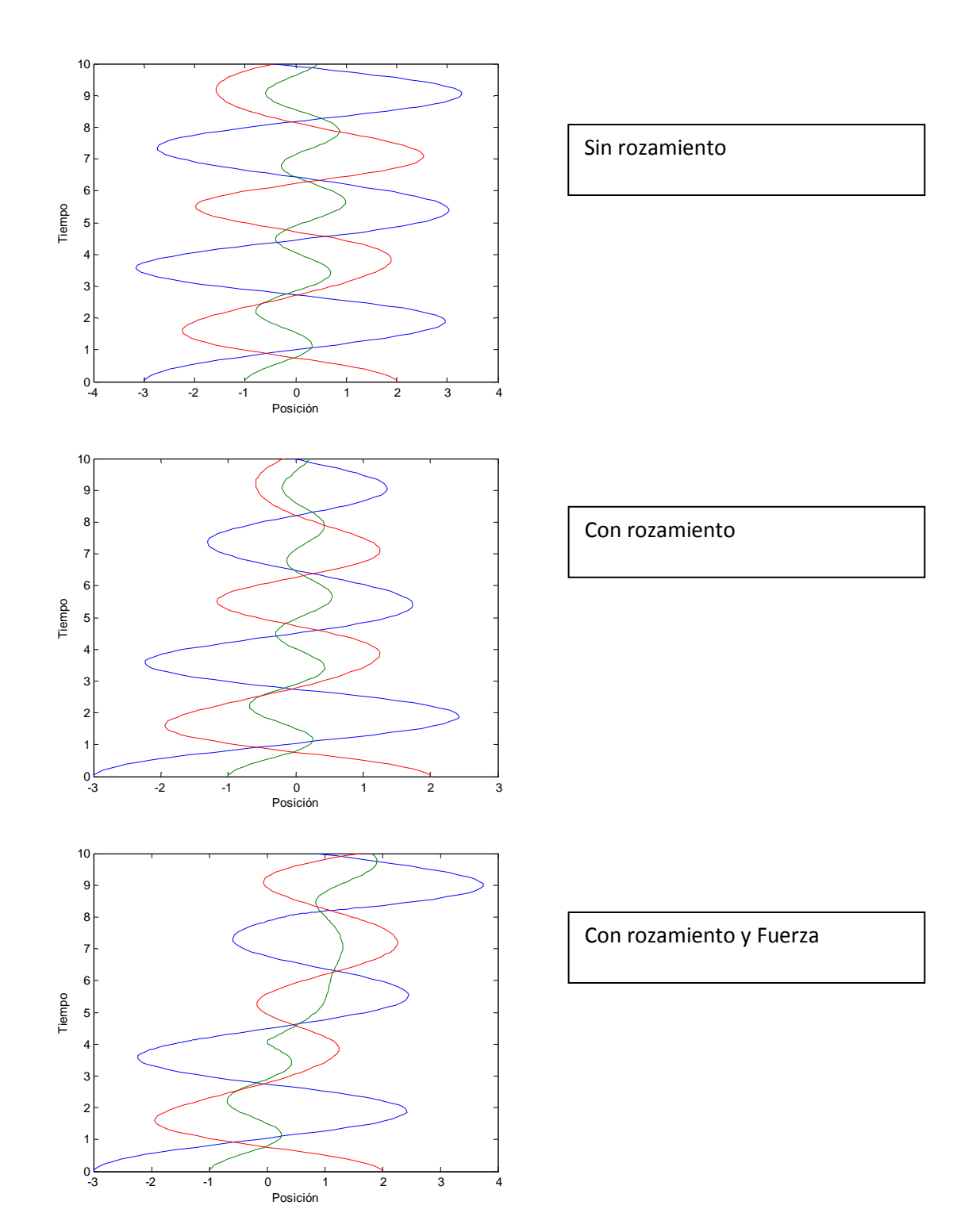